**Pontifícia Universidade Católica de Goiás Programa de Mestrado em Engenharia de Produção e Sistemas**

# **PLANEJAMENTO DA CAPACIDADE DE PRODUÇÃO, EMPREGANDO SIMULAÇÃO COMPUTACIONAL E TEORIA DAS RESTRIÇÕES**

Garibaldi Teixeira Neto

**2015**

# **PLANEJAMENTO DA CAPACIDADE DE PRODUÇÃO, EMPREGANDO SIMULAÇÃO COMPUTACIONAL E TEORIA DAS RESTRIÇÕES**

Garibaldi Teixeira Neto

Dissertação de Mestrado apresentada ao Programa de Pós-Graduação em Engenharia de Produção e Sistemas da Pontifícia Universidade Católica de Goiás, como parte dos requisitos para obtenção do título de Mestre em Engenharia de Produção e Sistemas.

Orientador: Clarimar José Coelho, Dr.

Goiânia Setembro de 2015

# Dados Internacionais de Catalogação da Publicação (CIP) (Sistema de Bibliotecas PUC Goiás)

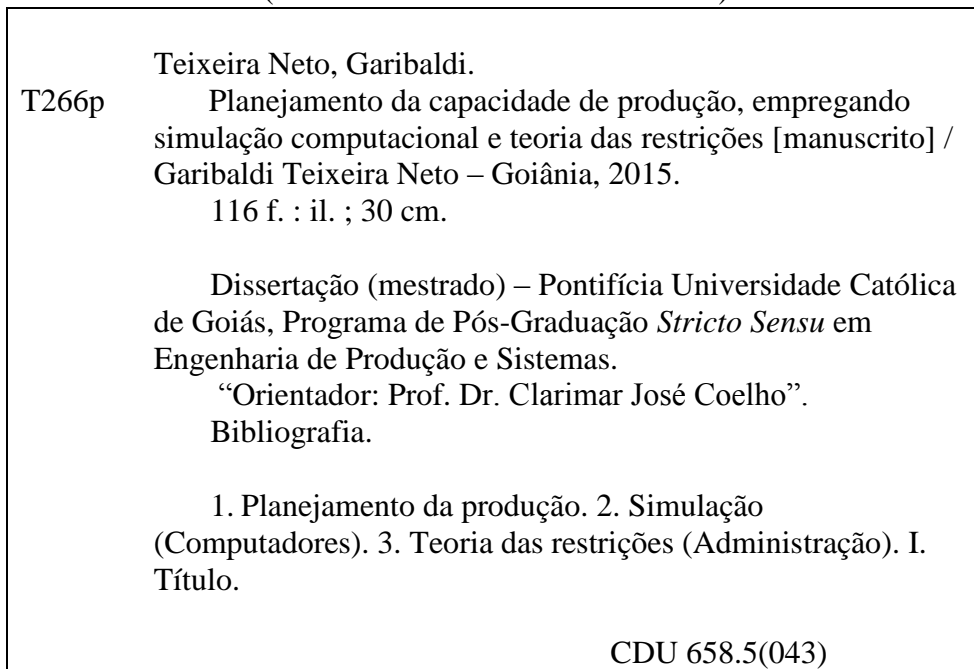

# **PLANEJAMENTO DA CAPACIDADE DE PRODUÇÃO, EMPREGANDO SIMULAÇÃO COMPUTACIONAL E TEORIA DAS RESTRIÇÕES**

# **GARIBALDI TEIXEIRA NETO**

Esta Dissertação julgada adequada para obtenção do título de Mestre em Engenharia de Produção e Sistemas, e aprovada em sua forma final pelo Programa de Pós-Graduação em Engenharia de Produção e Sistemas da Pontifícia Universidade Católica de Goiás em Setembro de 2015.

> Prof. Ricardo Luiz Machado, Dr. Coordenador do Programa de Pós-Graduação em Engenharia de Produção e Sistemas

 $\overline{\phantom{a}}$  , which is the set of the set of the set of the set of the set of the set of the set of the set of the set of the set of the set of the set of the set of the set of the set of the set of the set of the set of

Banca Examinadora:

\_\_\_\_\_\_\_\_\_\_\_\_\_\_\_\_\_\_\_\_\_\_\_\_\_ Prof. Clarimar José Coelho, Dr. Orientador

Prof. Gustavo Teodoro Laureano, Dr. Membro Externo

\_\_\_\_\_\_\_\_\_\_\_\_\_\_\_\_\_\_\_\_\_\_\_\_\_

Prof. Ricardo Luiz Machado, Dr. Membro Interno

 $\overline{\phantom{a}}$  , which is the set of the set of the set of the set of the set of the set of the set of the set of the set of the set of the set of the set of the set of the set of the set of the set of the set of the set of

Goiânia-Goiás Setembro de 2015

#### RESUMO

Este trabalho apresenta um modelo de simulação computacional baseado na teoria das restrições, no método tambor-pulmão-corda simplificado e no sistema produção para disponibilidade. O objetivo é utilizar estes conceitos para construir um modelo do sistema produtivo da empresa pesquisada, replicá-lo em um software de simulação, e, realizar intervenções nos recursos com restrição afim de aumentar suas capacidades, caso o sistema não atenda à demanda. O objeto deste estudo foi uma fábrica do ramo alimentício, a coleta dos dados relacionadas ao sistema produtivo, foi realizada no período de junho de 2012 a dezembro de 2013, e o processo de simulação foi gerado até o final de 2015. Os resultados obtidos foram a reprodução de cada uma das áreas produtivas, bem como dos gargalos e RRC encontrados no sistema produtivo. Ainda, as intervenções aplicadas no modelo simulado, foram posteriormente aplicadas pela empresa.

Palavras-Chave: Simulação Computacional, Teoria das Restrições, Tambor-Pulmão-Corda-Simplificado, Produção para Disponibilidade.

#### ABSTRACT

This study presents a computer simulation model based on the theory of constraints, the simplified drum-lung-string method and system production to availability. The goal is to use these concepts to build a model of the production system of the searched company, replicate it on a simulation software, and perform interventions in resources with restraint in order to increase its capacity if the system does not meet the demand. The object of this study was a plant in the food industry, data collection related to the production system, was carried out from June 2012 to December 2013, and the simulation process was generated by the end of 2015. The results were reproduction of each of the production areas as well as the RRC and bottlenecks encountered in the production system. Still, interventions applied in the simulated model, were subsequently applied by the company.

Keywords: Computer Simulation, Theory of Constraints, Simplified Drum-Buffer-Rope, Production for Availability

# **SUMÁRIO**

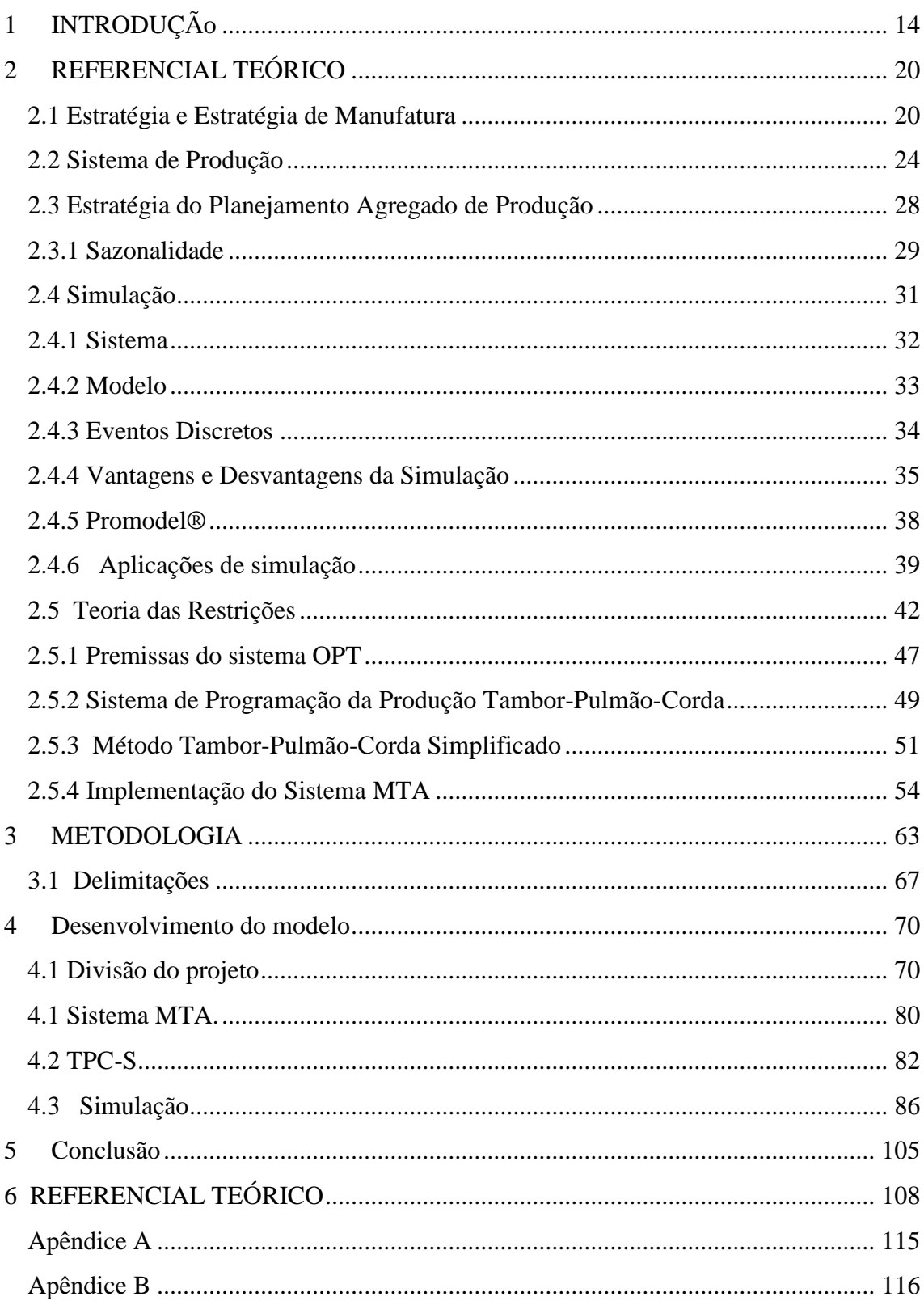

# **LISTA DE FIGURAS**

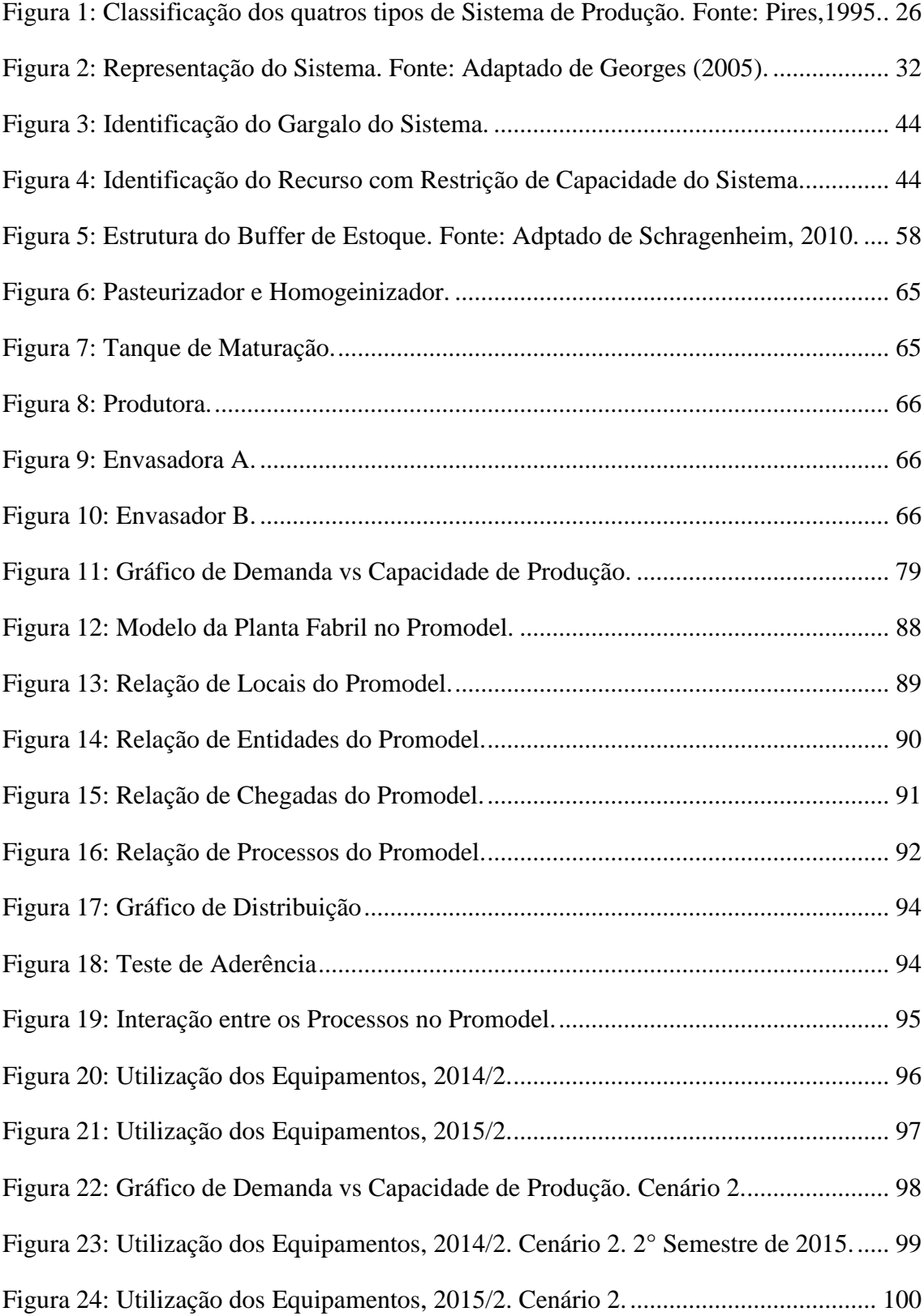

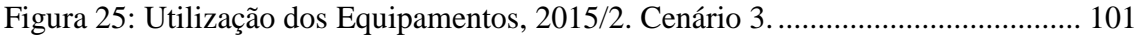

# **LISTA DE TABELAS**

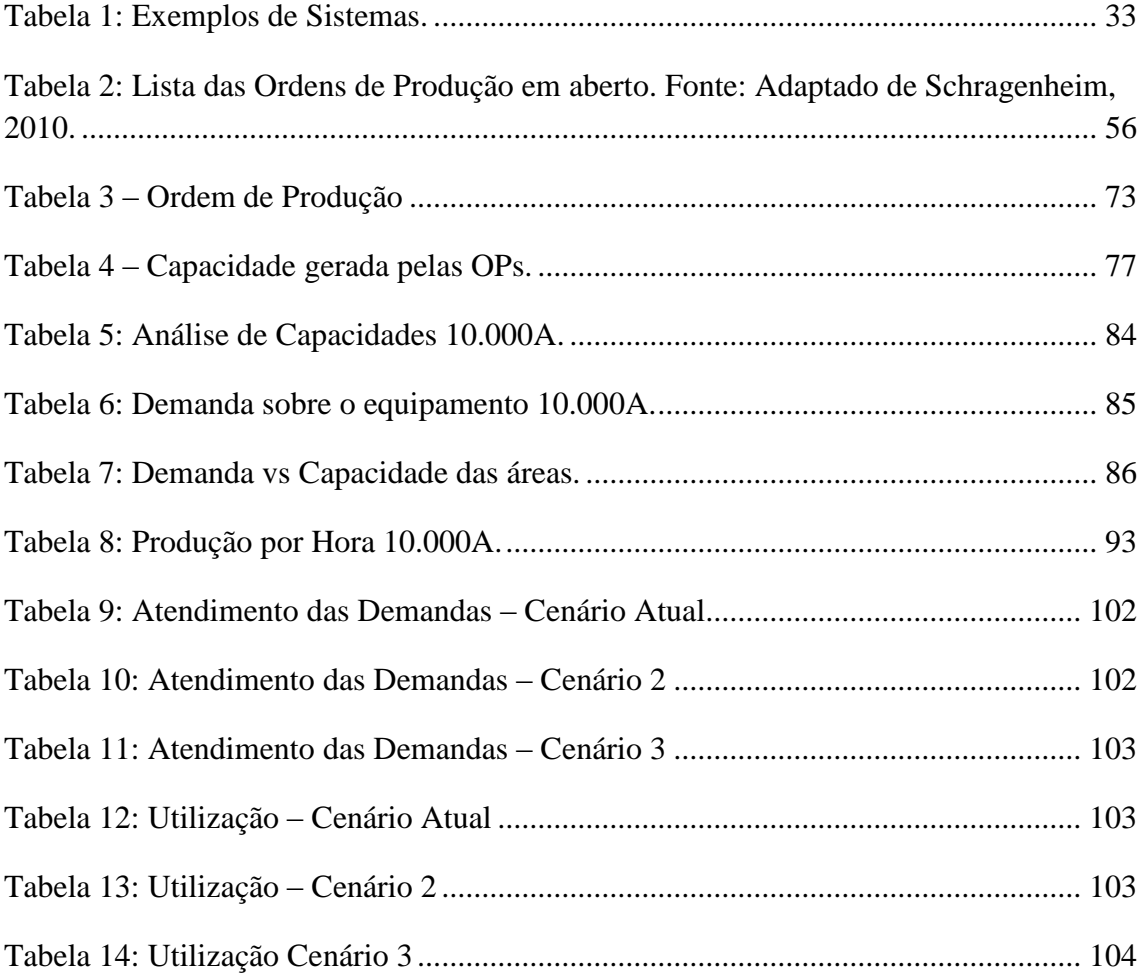

# **LISTA DE QUADROS**

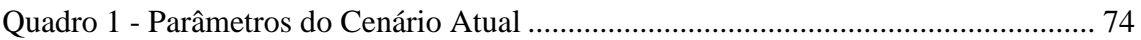

# **LISTA DE ABREVIATURAS E SIGLAS**

ATO: *Assembly-to-Order* (Montagem sob Encomenda)

CNI: Confederação Nacional da Indústria

DBR: *Drum-Buffer-Rope* (Tambor-Pulmão-Corda)

EBITDA: *Earnings Before Interest, Taxes, Depreciation and Amortization*  (Lucros antes de juros, impostos, depreciação e amortização)

ETO: *Engineering-to-Order* (Engenharia sob Encomenda)

FIFO: *First in, First Out* ( Primeiro que entra, Primeiro que sai)

GP: Gerenciamento do Pulmão

MTA: *Make-to-Availability* (Produção para Disponibilidade)

MTO: *Make-to-Order* (Produção sob Encomenda)

MTS: *Make-to-stock* (Produção para Estoque)

OP: Ordem de Produção

OPT: *Optimized Production Technology* ( Tecnologia de Produção Otimizada)

OPT: *Optimized Production Technology* (Tecnologia de Produção Otimizada)

P.A.: Produto Acabado

P.I.: Produto Intermediário

PCP: Planejamento e Controle da Produção

RRC: Recurso com Restrição de Capacidade

SP: Status do Pulmão

TOC: *Theory of Constraints* (Teoria das Restrições)

TPC: Tambor-Pulmão-Corda

# TPC-S: Tambor-Pulmão-Corda Simplificado

WIP: *Work in Process* (Produção em Andamento)

# **1 INTRODUÇÃO**

Um sistema de produção é um conjunto de elementos inter-relacionados que interagem para atingir um resultado final (MOREIRA, 1996; CORRÊA, 2007). Simulação computacional é a formalização em computadores de expressões matemáticas ou especificações formalizadas com o propósito de imitar um processo ou operação do mundo real (LAW, KELTON,1991; COSTA, 2002; FREITAS; 2001, BANKS, et al., 2001; CHWIF; MEDINA, 2010). A teoria das restrições (*Theory of Constraints*, TOC) é uma técnica que considera todo sistema gerenciável limitado para alcançar a maioria de seus objetivos por um número pequeno de restrições (GOLDRATT; COX, 1994, COX III; SPENCER, 2002; CORBETT, 2005).

O Tambor-Pulmão-Corda (TPC) programa a produção partindo do pressuposto de que existem apenas alguns poucos Recursos com Restrição de Capacidade (RRCs) que irão impor o índice de produção da fábrica inteira (REIZEBOS ET AL., 2003; (SCHRAGENHEIM; DETTMER, 2001). A base do TPC simplificado é que a demanda de mercado é a principal restrição do sistema (SCHRAGENHEIM; DETTMER, 2001; SCHRAGENHEIM; DETTMER; PATTERSON, 2009). No sistema Produzir para a Disponibilidade (*Make to Availability,* MTA) a produção se compromete a manter o estoque de produtos finais de forma a atender de imediato qualquer demanda de mercado (SCHRAGENHEIM; DETTMER; PATTERSON, 2009; SCHRAGENHEIM, 2010).

Este trabalho se baseia na construção e simulação de um sistema computacional utilizando os conceitos da TOC, TPC-S e no MTA, com o objetivo de identificar e aumentar a capacidade de recursos gargalos, que possam interferir no atingimento das metas produtivas da empresa. O modelo visa atender a demanda do primeiro e segundo semestre de 2014 e de 2015, com. Uma vez validada a simulação e identificadas as restrições do sistema, ações foram tomadas sobre os recursos com restrição para que a demanda fosse alcançada e o sistema se tornasse mais eficiente.

#### DETALHAR O SISTEMA PRODUTIVO.

O modelo de simulação foi usado para planejar a capacidade produtiva futura da companhia e apresentar uma metodologia de análise da produção que permita antever melhorias a serem feitas e gargalos que possam interferir no atingimento das metas de médio e longo prazo.

Neste sentido, as empresas devem ser portadoras de ferramentas que permitam a visualização e o entendimento não só do cenário atual, mas das projeções para o sistema de manufatura, seus impactos, premissas e consequências. Dentre as possíveis ferramentas pode-se de destacar a simulação computacional e a TOC. A TOC aprimora e agiliza o processo de tomada de decisões, (FERNANDES, et al., 2009; RIBEIRO, SILVEIRA, QASSIM, 2007; BHATTACHARYA, VASANT, 2007), possibilita encontrar gargalos operacionais e maximizar o faturamento (CASTRO et al. 2008).

A principal motivação para realização do trabalho é o uso dos conceitos acima descritos como balizadores para a construção de um modelo de fluxo produtivo em um programa de simulação computacional. A análise a médio e longo prazo de cunho estratégico que almeja não somente buscar as melhorias da interação entre os equipamentos e etapas da produção, do ponto de vista operacional, mas procura também unir duas linhas de pesquisa consolidadas (simulação e a TOC) para montagem de um planejamento futuro dos caminhos que a empresa pesquisada poderá seguir.

15

Neste sentido tem-se a simulação como o processo de projetar um modelo computacional de um sistema real e conduzir experimentos com este modelo com o propósito de entender seu comportamento e/ou avaliar estratégias para sua operação (PEGDEN; SHANNON; SADOWSKI, 1990). É possível encontrar diversas referências do uso da simulação objetivando ganhos estratégicos como em Anisah e Ahmad (2013) que descreve a simulação de eventos discretos para avaliar o desempenho de uma linha de produção. Pinho e Morais (2010) apresenta uma aplicação da metodologia de modelagem e simulação de eventos discretos em conjunto com a técnica de otimização para uma célula de controle de qualidade em uma empresa do ramo de soluções de sistemas com fibra óptica para telecomunicações.

Em consonância, a Teoria das Restrições propõe um sequenciamento coerente de passos a serem adotados. Este processo visa possibilitar às empresas a identificação sistemática dos elementos do sistema que devem ser melhorados com a finalidade de aumentar o desempenho de toda a organização. Tais elementos passam, então, a ser tratados como gargalos do processo (SOUZA, 1997).

Um dos principais métodos da TOC é o TPC citado inicialmente em A Corrida (GOLDRATT; COX, 1986) que programa a produção com base em recursos com restrição de capacidade (tambor). Para garantir que a produção do RRC não seja interrompida por falta de peça, cria-se na frente dele um inventário que o protegerá contra as principais interrupções que possam ocorrer dentro de um intervalo predeterminado de tempo (Pulmão). Com o objetivo de impedir que haja um aumento desnecessário nos níveis de estoque em processo, o material é liberado para a fábrica no mesmo ritmo com que o recurso restritivo o consome (Corda), mas com uma defasagem no tempo equivalente ao pulmão de tempo estabelecido. ( SOUZA; BAPTISTA, 2010;

REIZEBOS ET AL., 2003; SCHRAGENHEIM; DETTMER, 2001). O método TPC simplificado foi proposto inicialmente por Schragenheim e Dettmer em 2001 e define que a demanda de mercado é a principal restrição do sistema, contudo, uma restrição interna pode interagir com a demanda de mercado, embora, na maioria dos casos, esta restrição é temporária; normalmente o RRC interno restringe o desempenho do sistema em momentos de picos da demanda, porém, isto não ocorre sempre, principalmente em sistemas impactados por sazonalidades do mercado (SCHRAGENHEIM, DETTMER, 2001).

O MTA foi criado por Goldratt e é um sistema em que a produção se compromete a manter o estoque de produtos finais de forma a atender de imediato qualquer demanda de mercado (SCHRAGENHEIM; DETTMER; PATTERSON, 2009; SCHRAGENHEIM, 2010). O MTA possui dois elementos críticos, o planejamento de marketing, e sua relação com o sistema de produção (SCHRAGENHEIM, 2010; SCHRAGENHEIM; DETTMER; PATTERSON, 2009).

A TOC é aplicada em muitas das empresas listadas na Fortune 500 Companies, um ranque anual das maiores empresas dos Estados Unidos (WATSON, BLACkSTONE & GARDINER, 2007; COX III & SCHLEIER Jr., 2010). Dentre as empresas que afirmaram terem feito uso da TOC, destacam-se a 3M, Amazon, Boeing, Delta Airlines, Ford Motor Company, General Electric, General Motors e Lucent Technologies. Além destas empresas podem ser citadas a Habitat for Humanity, Pretoria Hospital Acadêmico, Serviço Nacional de Saúde Britânico, as Nações Unidas, NASA, Departamento de Defesa Norte Americano (Força Aérea, Exército e Marinha) e a Força Aérea Israelense. Todas estas empresas e organizações obtiveram sucesso na aplicação

17

da TOC (WATSON, BLACkSTONE & GARDINER, 2007; COX III & SCHLEIER Jr., 2010).

No que tange a utilização da simulação, através do uso do Software Promodel®, um conceituado software de simulação de eventos discretos, Fiat Power Train, conseguiu avaliar a capacidade produtiva no que tange à horas trabalhadas e produtividade dos equipamentos em função da projeção de venda. Identificou pontos de melhoria os quais foram tratados e testados novamente por meio da simulação a fim de comprovar e eficácia das intervenções. Na Carrier o modelo construído no Promodel® apresentou um erro de 0,2% em comparação ao sistema real. A simulação permitiu que a empresa analisasse a viabilidade de diferentes projetos de melhoria e escolhesse o mais eficientes. O modelo possibilitou que a empresa não cometesse erros que gerariam gastos desnecessários (BELGE, 2014).

Diversos estudos vêm tratando desta teoria e uma das melhores formas de avaliarmos sua eficácia é verificar sua aplicação prática. O levantamento bibliográfico parece sugerir pouca existência de pesquisa com cunhos semelhantes a este trabalho. Por isto, três razões mostram-se bastante apropriadas para este trabalho. Inicialmente, o uso dos conceitos da TOC, em especial do método TPC simplificado (TPC-S) em sistemas MTA. Apesar de atemporal, as bibliografias referentes ao método MTA estão restritas a períodos relativamente recentes (uma década ou menos), devido a sua contemporaneidade (SOUZA; PIRES, 2014).

No Capítulo 2 será abordada a revisão bibliográfica, começando com uma revisão sobre gestão estratégica, estratégia de manufatura, passando por sistema de produção e pela estratégia do planejamento agregado da produção. Em seguida são conceituados a Teoria de Restrições, a Simulação. O Capítulo 3 descreve a metodologia utilizada no estudo com a definição do método a ser abordado e das etapas para construção e análise do modelo simulado. Serão apresentados os indicadores de performance que farão parte pesquisa, e a forma com que são concebidos e calculados. Por fim temos um os limites e delimitações da pesquisa. O Capítulo 4 apresenta o sistema produtivo da empresa, a simulação, a avaliação do modelo e o desenvolvimento da pesquisa em si. Neste capítulo os conceitos são colocados em prática e são testadas as teorias de fundamentam esta pesquisa. Por fim, no Capítulo 5 são tratadas as considerações finais deste estudo e das recomendações para futuros trabalhos que envolvam simulação, teoria das restrições e planejamento. Ao final encontram-se as referências bibliográficas.

# **2 REFERENCIAL TEÓRICO**

Com objetivo de sustentar estudo proposto, faz-se o levantamento de conceitos referentes a simulação e a Teoria das Restrições, principalmente no que se refere aos seus respectivos conceitos, princípios e aplicações.

## **2.1 Estratégia e Estratégia de Manufatura**

O planejamento estratégico pode ser definido como sendo um processo explícito de formulação da estratégia, garantindo que pelo menos as políticas (se não as ações) dos departamentos funcionais sejam coordenadas e dirigidas visando um conjunto comum de meta (PORTER, 1985). Ao redor do mundo, principalmente no mundo ocidental, há hoje um movimento crescente de revalorização do papel da manufatura no atingimento dos objetivos estratégicos (CORREA, GIANESI, 1996). O planejamento estratégico da produção se refere às ações de longo prazo das organizações; durante este processo são tomadas decisões relativas à demanda de mercado, as estratégias organizacionais para atender tal demanda, capacidade da planta instalada, riscos e o sistema da produção (MOREIRA, 2008).

Estratégia representa os vários conjuntos de regras de decisão para orientar o comportamento de uma organização (ANSOFF, 1993). É uma forma articulada de unir a ação, os objetivos e desafios de maneira que juntos possam chegar ao resultado almejado. No âmbito empresarial, a estratégia está relacionada a arte de utilizar adequadamente os recursos físicos, financeiros e humanos, tendo em vista a minimização dos problemas e a maximização das oportunidades do ambiente da empresa (OLIVEIRA, 1993).

Correa, Gianesi e Caon (1999) afirmam que a gestão empresarial é proposta por uma abordagem hierárquica para o processo de gestão estratégica, para que a empresa crie e mantenha vantagens competitivas. A gestão estratégica é estabelecida por três níveis:

- Estratégia Corporativa: as decisões devem ser centralizadas e posicionadas frente ao ambiente global da organização, incluindo aspectos econômicos e sócio-políticos (SLACK, et al., 1997).
- Estratégia do Negócio: orienta o negócio em um ambiente que consiste em seus consumidores, mercados e concorrentes, mas também inclui a corporação da qual faz parte (SLACK, et al., 1997). Correa, Gianesi e Caon (1999), definem que é uma subdivisão do nível corporativos; o processo consiste na análise e adequação de oportunidades aos recursos da empresa, visando a identificação de uma ou mais estratégias econômicas ou de mercado.
- Estratégia Funcional: os setores pertencentes à organização (manufatura, P&D, financeiro, vendas, marketing, RH, compras, TI) são orientados a atuar conforme a estratégia do negócio, de forma que seja traduzido em cada área, um desdobramento das metas e objetivos da empresa (SLACK, et al.,1997). O nível funcional não somente consolida os requisitos funcionais demandados pela estratégia corporativa, mas também se constitui, acima de tudo, no arsenal de armas competitivas que irão transformar-se nas competências distintivas da empresa (CORREA; GIANESI; CAON, 1999).

Correa e Gianesi (1996) ainda destacam que as razões por trás deste renovado interesse podem ser classificadas em três categorias: crescente pressão por competitividade; o potencial competitivo que representa o recente desenvolvimento de novas tecnologias de processos de gestão de manufatura; e ao recente desenvolvimento de um melhor entendimento do papel estratégico que a produção pode e deve ter.

O pensamento estratégico, principalmente voltado a médio e longo prazo, em muitos casos não é sustentado por práticas, ferramentas e metodologias; a estratégia é comumente vista como um objetivo unilateral de algum indicador organizacional, como faturamento, volume de produção, LAJIDA (Earnings Before Interest, Taxes, Depreciation and Amortization, EBITDA) ou marketshare, não se considerando para o atingimento da meta, as necessidades das áreas de apoio (financeiro, rh, compras, tecnologia de informação, qualidade) ou do cenário externo a companhia.

As estratégias dos diferentes negócios de uma organização devem se coerentes, e, esperamos, sinérgicas, para que os objetivos da estratégia corporativa da organização sejam alcançados. De forma similar, as várias estratégias funcionais – de manufatura, de m ser marketing, financeira, entre outras – também devem ser coerentes, integradas e sinérgicas, para gerar poder de competitividade ao negócio (CORREA, GIANESI, CAON, 2001).

O padrão coletivo de todas as decisões sobre cada uma das categorias, sejam elas consideradas mais estratégicas (como as de capacidade ou as de instalações, por exemplo) ou mais táticas (como as de planejamento da produção ou as de qualidade), determina as competências da manufatura, o que ela é capaz de fazer bem, o que ela não é capaz de fazer e, conseguintemente, define seu potencial de contribuição para o desempenho em cada um dos critérios de competição e, portanto, na competitividade no negócio (CORREA, CORREA, 2011).

22

A estratégia de manufatura deve abranger o desenvolvimento e o desdobramento dos recursos em total alinhamento com os objetivos e as estratégias da empresa. O conteúdo e formulação de uma estratégia de manufatura, devem convergir para o estabelecimento de dois componentes básicos: as prioridades competitivas, entendidas como um conjunto de prioridades que a manufatura tem para competir no mercado durante certo horizonte de tempo, e, o equacionamento e a resolução das questões estruturais, que são relativas às instalações industriais, capacidade, tecnologia, e integração vertical, e das questões infraestruturais, que são relativas à organização, gestão da qualidade, PCP, recursos humanos, e avaliação do desempenho. (PIRES, et al., 1999).

As prioridades competitivas da manufatura devem estar dentro de faixas de desempenho para que não gere incompatibilidades entre elas, conhecidas como *tradeoff*. A partir de determinados níveis, algumas dessas prioridades tornam-se incompatíveis, afetando o desempenho de outra. Para conciliar um bom desempenho entre as prioridades competitivas, as mesmas devem ser implementadas gradativamente, após a consolidação de uma prioridade outra poderia ser desenvolvida. (PINTO, et al., 1997).

Pires (1995) classifica as principais dimensões competitivas relacionadas à estratégia de manufatura, como indicado abaixo:

- Custo: que significa a busca por um menor custo de produção em relação aos concorrentes;
- Qualidade: que implica na oferta de produtos e serviços com qualidade, enfatizando a satisfação do cliente. Nesse item também pode-se citar a melhoria

contínua que foi um dos grandes trunfos das empresas japonesas na conquista de mercados cada vez maiores e mais sofisticados;

- Desempenho das entregas: que representa a busca de prazos de entrega cada vez menores e grau de confiabilidade dos mesmos. Além disso, quanto menor o prazo de entrega, menor serão os estoques intermediários e maior será o giro dos estoques e mais cedo será realizada a receita e menores serão os desperdícios e perdas, conceito básico da manufatura enxuta;
- Flexibilidade: que representa ter a capacidade de alterar o mix dos produtos, processo e volume de produção. Essa prioridade também tem outra abordagem, que é a capacidade que a empresa deve ter para rapidamente adaptar-se às mudanças nas tendências do mercado e deve ser ágil na adaptação de seus produtos às novas exigências do consumidor.

## **2.2 Sistema de Produção**

Sistema de produção é um conjunto de partes que interagem entre si, com um objetivo comum, e atuam de acordo com os insumos no sentido de produzir um resultado (CORRÊA, 2006); é um conjunto de atividades e operações inter-relacionadas envolvidas na produção de bens (no caso das indústrias) ou serviços (MOREIRA, 1996).

Pires (1995) destaca que o sistema de produção não é representado por um único modelo, e não deve ser visto pelas empresas como algo estático e permanente. Uma das maneiras de se diferenciar os sistemas produtivos é pelo grau com que o cliente final participa na definição do produto, sendo que as quatro tipologias de produção básicas são (Figura 1):

- Produção para Estoque (*Make-to-stock*, MTS) são sistemas produtivos que produzem produtos padronizados (prateleira), sem customização e são baseados em previsão de demanda. Os pedidos são realizados em cima do estoque de produtos acabados tem assim uma rapidez na entrega dos produtos, mas em contrapartida há um grande custo de estoque.
- Montagem sob Encomenda (*Assembly-to-Order*, ATO) Caracteriza sistemas de produção que subconjuntos de produtos são armazenados esperando especificações de clientes finais tendo assim uma interação com o projeto do produto mesmo que seja pequena, essa customização em massa é parte do modelo de produção do sistema Toyota. A entrega deste produto é de médio a longo prazo devido que o produto fica aguardando informações do cliente para a finalização do mesmo.
- Produção sob Encomenda (*Make-to-Order,* MTO) Caracteriza o sistema de produção que aguardo o pedido do cliente para assim começar a produção, com isso o produto é bastante customizado e o prazo de entrega é em longo prazo. Uma extensão do MTO é a Engenharia sob Encomenda (*Engineering to Order*, ETO)
- Engenharia sob Encomenda (*Engineering-to-Order*, ETO) Uma extensão do MTO, em que a produção de produtos é totalmente realizada sob especificações dos clientes, sendo cada projeto único.

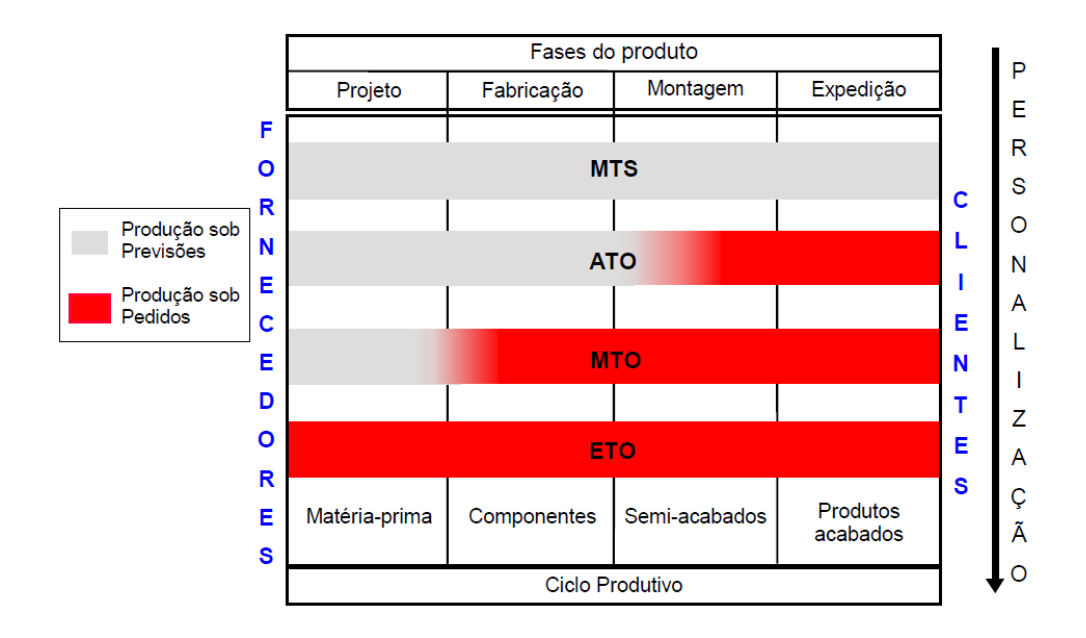

<span id="page-25-0"></span>*Figura 1: Classificação dos quatros tipos de Sistema de Produção. Fonte: Pires,1995.*

A Teoria das Restrições apresenta um quinto sistema de produção: Produção para Disponibilidade (*Make-to-Availability,* MTA). O MTA é um sistema em que a produção se compromete a manter o estoque de produtos finais, de forma a atender de imediato qualquer demanda de mercado (SCHRAGENHEIM; DETTMER; PATTERSON, 2009; SCHRAGENHEIM, 2010).

O MTA representa uma forma de planejamento e controle da produção em ambientes MTS, cujo objetivo é garantir alta disponibilidade de produtos acabados com relativos baixos níveis de estoque (SOUZA; PIRES, 2014).

O MTA possui dois elementos críticos (SCHRAGENHEIM, 2010; SCHRAGENHEIM; DETTMER; PATTERSON, 2009):

- O planejamento de marketing, ao definir o mercado-alvo e os produtos a serem produzidos;
- O sistema de produção propriamente dito.

Alguns pressupostos devem ser seguidos para implantação de um sistema de produção MTA (SCHRAGENHEIM; DETTMER; PATTERSON, 2009; SOUZA; PIRES; 2014):

- Estoque e tempo de reposição são fortemente correlacionados. É necessário que haja um equilíbrio entre o tamanho dos lotes de produção e a necessidade de estoque, isto é: lotes pequenos permitirão a reposição rápida do estoque, porém impactarão os custos de produção; lotes grandes podem produzir estoques altos e que, portanto, podem produzir consequências negativas;
- Estoque em processo suplementa a proteção da disponibilidade. Manter estoques de Produtos Intermediários, possibilita a produção mais acelerada de Produtos Acabados. A definição do "pulmão de embarque", o mecanismo de proteção que protege a disponibilidade, é representado pela soma da quantidade total de produtos acabados adicionado ao trabalho em andamento (*Work in Process*, WIP) (SCHRAGENHEIM, 2010);
- Amanhã será semelhante à hoje. Em demandas de curto prazo, que apresentam estabilidade e estão sendo plenamente atendidas pelos saldos de estoques, é aconselhável manter a programação de produção também estável, a menos que se vislumbre uma mudança drástica da demanda, causada, por exemplo, por um grande pedido atípico;
- O Status de estoque de produtos acabados dita as prioridades no chão de fábrica. O estoque ganha o papel de regulador das ordens de produção;

caso o saldo de estoque alcance o volume mínimo, é gerada uma nova OP, e acelerada uma já existente;

 Estagnação é indesejável. Goldratt e Cox (1994) atenta quanto a inércia do sistema de produção; "permanente residência" em qualquer das situações por muito tempo é um sinal que o nível-alvo necessita de ajuste. (SOUZA; PIRES, 2014).

## **2.3 Estratégia do Planejamento Agregado de Produção**

A Estratégia do planejamento agregado da produção define o modelo pelo qual o sistema produtivo reagirá frente à demanda. Esta estratégia pode ser definida em duas categorias, Level e Chase (HOLT et. al.1960).

- *Level* indica que a produção é mantida em níveis constante, não seguindo, portanto, às variações de demanda durante o período planejado. Os principais objetivos desta abordagem são garantir a uniformidade da produção, o que gera redução de custos, e, alcançar altos níveis de utilização dos recursos produtivos. Esta abordagem pode gerar, ainda, ganhos de estoques em períodos de baixas vendas, e falta de produtos para atender mercados aquecidos;
- A estratégia Chase, ao contrário da Level, ajusta a produção em relação a demanda e suas variações, buscando igualar os níveis produtivos com as projeções de venda. Como consequência, se obtém a redução dos estoques e o pleno atendimento da demanda. Um impacto importante desta política é a propensão ao uso de horas extras para acompanhar demandas altas, bem com a utilização de subcontratados.

Frente às incertezas que o mercado apresenta atualmente, e à oportunidades e ameaças que podem surgir e impactar diretamente as previsões de demanda, surgi uma terceira estratégia que vem apresentando resultados mais satisfatórios dos que as duas anteriores. "Na estratégia Combinada/Mista, as taxas de produção variam durante o horizonte de planejamento, contudo de forma não tão frequente quanto a abordagem Chase. A produção pode ser Level, por alguns períodos, seguida pela estratégia Chase, e depois de volta a Level, e assim por diante" (OLHAGER (2001).

Ainda, neste modelo as organizações ganham a flexibilidade para atender a demanda, que o Level não oferece, e em caso de possuírem sazonalidades bem marcantes, os níveis de produção deixam de variar de maneira tão acentuada entre os períodos de baixa e alta, como seria no Chase.

## **2.3.1 Sazonalidade**

As variações sazonais podem causar dificuldades no planejamento e controle da produção, incluindo a incerteza de que os recursos existentes ou projetados serão suficientes e adequados para atender a demanda (BUXEY, 2006).

Granger (1978), afirma que existem quatro motivos para o surgimento da sazonalidade:

- Calendário: relacionado a datas importantes para a empresa, como por exemplo, Natal e Páscoa.
- Época do Ano: gerado por períodos de férias ou pagamento de dividendos.
- Clima: as vendas são afetadas por períodos de calor, frio, seca, chuva.

 Expectativa dos clientes: são exemplos deste motivo, o dia dos Pais, das Mães das Crianças.

Quando o sistema apresenta sazonalidade, o pico de demanda nos períodos de alta pode exceder a capacidade do RRC – Recurso com Restrição de Capacidade (Este tópico será tratado posteriormente em Teoria das Restrições). Diante deste cenário surgem duas alternativas:

- Reduzir os estoques de produtos acabados e priorizar os estoques-alvo mais estratégicos. Esta medida funcionaria por um curto período de tempo, porém por longos períodos traria consequências desastrosas.
- Aumentar os estoques-alvo antes do início da alta temporada. O autor destaca que se o período de alta for longo, e se realmente houver capacidade insuficiente por parte do RCC, podem ocorrer escassez de produtos.

Atender a demanda durante o período de sazonalidade pode exigir investimentos em capacidade produtiva e estoques. Uma solução é, antes do pico, disponibilizar produtos acabados em "corredores rápidos" cujos saldos de inventário levam em conta a quantidade mínima a ser vendida, passada pelo Marketing e Comercial. Este inventário extra pouparia os recursos da produção, em especial o RRC, para atender variações da projeção de venda. Mesmo que os estoques não sejam completamente consumidos pelos clientes, ainda porem ser vendidos (SCHRAGENHEIM, 2010). Vale ressaltar que a venda futura vai depender do tipo de característica dos produtos; itens com shelf-life (validade) baixo ou que são produzidos para atender uma data específica como Páscoa, por exemplo, podem ser difíceis de serem comercializados.

#### **2.4 Simulação**

A simulação foi criada na década de 50, motivada por atividades militares, expandindo-se para outras áreas como manufatura e serviços nos anos 80. O processo de simulação se tornou mais popular na década de 90, com o aperfeiçoamento dos computadores e centros de processamento de dados.

Com um mercado cada vez mais competitivo e de mudanças rápidas, a simulação tem-se tornado uma ferramenta útil e poderosa à análise de sistemas complexos e à resolução de problema, servindo assim como ferramenta de análise de sistemas complexos reais ou sob condições específicas determinadas pelo usuário (COSTA, 2002). De um modo geral, simulação é a importação da realidade para um ambiente controlado onde se pode estudar o comportamento do mesmo, sob diversas condições sem os riscos físicos e/ou custos envolvidos.

Chwif e Medina (2010) cita que a simulação é comumente usada como ferramenta para responder a questões do tipo "O que aconteceria se?". Chwif e Medina notam que a lista de alternativas para este tipo de perguntas pode ser infinita, e, portanto, um modelo de simulação é ideal por ser capaz de analisar diversos aspectos do sistema. Freitas (2001) diz que a grande vantagem do "uso dessa ferramenta, é que tais questões podem ser respondidas sem que os sistemas sob investigação sofram qualquer perturbação. Em algumas situações pode ser possível realizar experimentos no sistema real, porém, em muitos casos, é simplesmente muito difícil, caro, ou impossível realizar estudos físicos no próprio sistema.

## **2.4.1 Sistema**

Sistema é um grupo de objetos que interagem entre si de forma a alcançar algum objetivo (BANKS, et al. 2001).

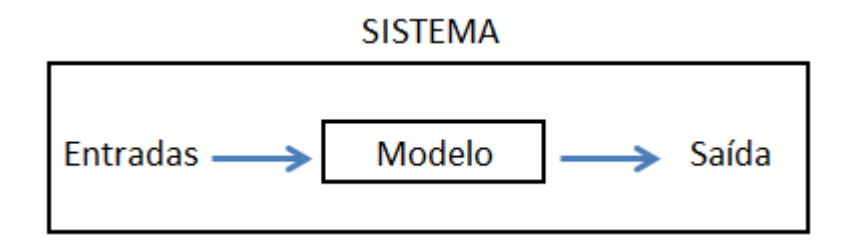

*Figura 2: Representação do Sistema. Fonte: Adaptado de Georges (2005).*

<span id="page-31-0"></span>Na Figura 2, as entradas são representadas por um conjunto de variáveis mensuráveis, caracterizadas como: dados, informações, materiais, recursos humanos e outros. Estas variáveis alimentam o modelo, são processadas em um intervalo de tempo, e geram variáveis de saídas.

Todo sistema é composto por (BANKS, et al., 2001):

- Entidade: objeto de interesse do sistema;
- Atributo: propriedade de uma entidade;
- Atividade: tarefa sendo feita pela entidade fixa ou recurso num período de tempo;
- Recurso: é a entidade fixa que executa uma determinada atividade para a entidade dinâmica;
- Evento: ocorrência que poderão alterar o estado do sistema;
- Variáveis: estados que descrevem o sistema num instante qualquer;

*Tabela 1: Exemplos de Sistemas.*

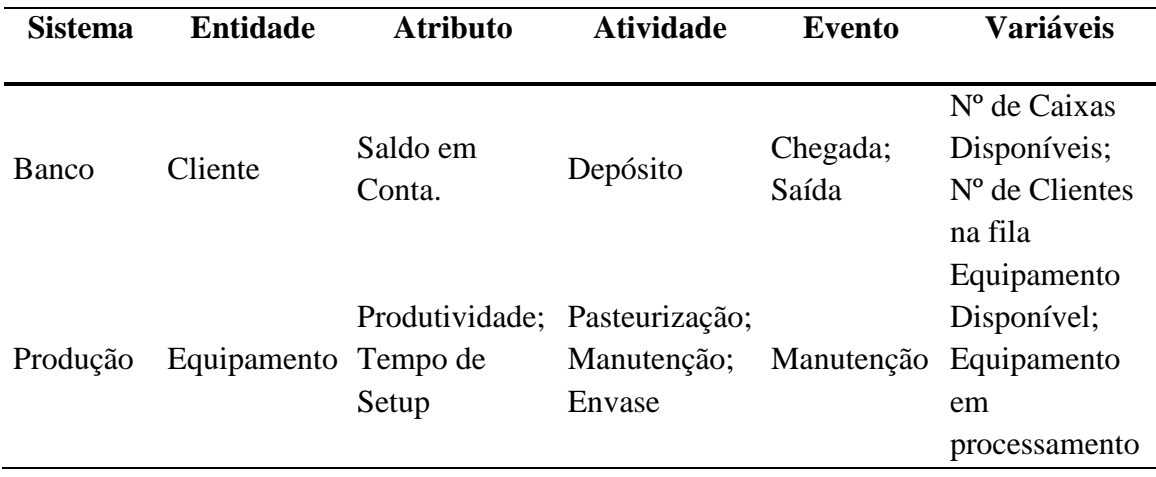

## **2.4.2 Modelo**

O modelo é definido como uma representação das relações dos componentes de um sistema, sendo considerada como uma abstração, no sentido em que tende a se aproximar do verdadeiro comportamento do sistema (CHWIF, 1999).

O modelo é uma simplificação do sistema, contendo os elementos que influenciam o próprio sistema. Contudo, o modelo deve contar com um detalhamento suficiente para possibilitar a validação das deduções e premissas levantadas (Banks, et al. 2001).

Os modelos podem variar conforme sua natureza (Banks, et al. 2001):

- Modelos matemáticos: utilizam notações e equações matemáticas para representar um sistema;
- Modelos físicos: assume a forma física do sistema, reproduzindo o sistema real. Muito utilizado em engenharia de produto auxiliando o desenvolvimento de projetos de carro, avião, barco, prédios e outros.
- a. Modelos para simulação computacional podem ser classificados:
- b. Modelo Estático: é aquele que representa o sistema em um instante específico;
- c. Modelo Dinâmico: é caracterizado por representar o comportamento do sistema ao longo de um intervalo determinado de tempo.
- d. Modelo Determinístico: não possuem variáveis com comportamento probabilístico;
- e. Modelo Estocástico: possui comportamento aleatório, ou seja, variáveis com probabilidade;

## **2.4.3 Eventos Discretos**

A simulação de sistemas de eventos discretos corresponde à modelagem de sistemas nos quais as variáveis de estado mudam apenas em um conjunto de instantes discretos no tempo. Os modelos deste tipo são analisados empregando métodos numéricos em vez de métodos analíticos. Métodos analíticos utilizam a matemática para encontrar uma solução para o problema, enquanto métodos numéricos utilizam procedimentos computacionais. Modelos de simulação são executados em vez de resolvidos, o que significa que um histórico artificial do sistema é gerado e observações são coletadas para serem analisadas e, só então, obter estimativas para as medidas de desempenho do sistema. O conteúdo gerado por este histórico varia de modelo para modelo de acordo os objetivos do estudo (Banks et at. 2004).

Em simulação de eventos discretos, o sistema é modelado em termos do seu estado ao longo do tempo, das entidades que passam pelo sistema, das entidades que representam seus recursos e das atividades e eventos que provocam as suas alterações de estado (BANKS, et al., 2001).

## **2.4.4 Vantagens e Desvantagens da Simulação**

Kelton et al. (2010) resumem na seguinte frase as vantagens da simulação: "Ninguém se fere, e a sua liberdade de testar uma grande variedade de idéias com o modelo pode trazer a tona alternativas atraentes que não poderiam ser testadas no sistema real". No entanto, deve-se tomar muito cuidado na construção dos modelos, um modelo mal elaborado e com muitas simplificações pode não representar bem o sistema assim como um modelo muito detalhado.

Freitas (2001), Banks, et al.,(2001), Law et al.,(2000), classificam como vantagens da simulação:

- Uma vez criado, um modelo de simulação pode ser utilizado inúmeras vezes para avaliar projetos e políticas propostas;
- Possibilita economia da utilização do recurso (máquinas) e de mão de obra em experimentações, diferentemente quando estas são conduzidas inloco, no sistema real.
- A simulação é, geralmente, mais fácil de aplicar do que métodos analíticos;
- O tempo pode ser controlado, comprimido ou expandido, permitindo reproduzir os fenômenos de maneira lenta ou acelerada, para que se possa melhor estudálos;
- Em um sistema real, replicar com exatidão um experimento, considerando os recursos, estruturas físicas, pessoal, e bastante difícil, ao contrário do sistema simulado.
- Pelo alto nível de detalhamento o modelo pode substituir o sistema real evitando a sua perturbação;
- É possível observar o comportamento do sistema em condições extremas de funcionamento sem pôr em risco a vida de pessoas, a segurança pública e a do próprio negócio;
- Hipóteses sobre como ou por que certos fenômenos acontecem podem ser testadas para confirmação.
- Em geral é mais econômico simular um sistema produtivo do que testar o sistema real e evitam-se, assim, gastos desnecessários.

Segundo Freitas (2001), os erros mais comuns na abordagem da simulação são pouco conhecimento ou pouca afinidade com a ferramenta utilizada, objetivos com pouca clareza e definição, construção de modelo com níveis de detalhamento inadequado e a realização de conclusões em uma única replicação.

Freitas (2001), Banks, et al.,(2001), Law et al.,(2000), destacam, ainda, as desvantagens de simulações computacionais.

- A construção de modelos requer treinamento especial;
- Os resultados de simulação são, muitas vezes, de difícil interpretação por haver processos aleatórios incluídos no modelo;
- A modelagem e a experimentação associadas a modelos de simulação consomem muitos recursos, principalmente tempo.
- A programação de um modelo de simulação pode se tornar uma tarefa altamente desgastante e custosa, se os recursos computacionais não forem apropriados;
- Devido a sua natureza estocástica, os modelos de simulação devem ser processados várias vezes, para poder prever o desempenho do sistema;

O uso da simulação não é apropriado em algumas circunstâncias, isto é, há situações em que outras metodologias ou ferramentas, podem fornecer um resultado mais satisfatório, e talvez, com maior rapidez, precisão e com menores investimentos. Podem ser enumeradas dez contraindicações para o processo de simulação (Banks et al., 1997):

- 1 Não use a simulação quando o problema pode ser resolvido utilizando o senso comum;
- 2 Não use a simulação quando o problema pode ser resolvido analiticamente;
- 3 Não use a simulação quando é fácil de realizar experimentação direta sobre o sistema que seria simulado;
- 4 Não use a simulação quando o benefício monetário advindo da simulação é inferior ao custo do projeto de simulação;
- 5 Não use a simulação quando não há recursos o suficiente para pagar todas as etapas de um projeto de simulação;
- 6 Não use a simulação quando o tempo não é suficiente. Projetos de simulação não são feitos em semanas, mas em meses;
- 7 Não use a simulação se não há dados suficiente para estimar parâmetros do modelo;
- 8 Não use simulação se não for possível verificar ou validar o modelo;
- 9 Não use a simulação se as expectativas não forem razoáveis (muito grandes ou muito baixas) ou se o poder da simulação é superestimado;
- 10 Não use a simulação se o comportamento do sistema é extremamente complexo ou que não possa ser definido.

Kelton *et al*. (2010) afirmam que a simulação computacional tem sido amplamente utilizada tanto no meio acadêmico quanto no empresarial, graças ao aumento da popularidade e da capacidade dos computadores. Assim, várias são as maneiras de se desenvolver um modelo computacional, incluindo desde as linguagens de alto nível até planilhas ou aplicativos de *software*. Diversos simuladores de fácil utilização e acompanhados de animação gráfica dinâmica do sistema estão disponíveis no mercado como, por exemplo, o Arena, o AutoMod e o Promodel®, o qual será utilizado neste artigo.

#### **2.4.5 Promodel®**

Stiebitz (2001) relatou a evolução dos pacotes de simulação disponíveis no mercado internacional. Tal desenvolvimento possibilitou um uso cada vez mais popularizado, por parte de engenheiros e administradores, os quais não precisam ser necessariamente especialistas em linguagens sofisticadas de simulação. Dentro destas novas gerações de simuladores mais avançados, encontra-se o software Promodel® desenvolvido pela empresa norte-americana Promodel® Corporation.

Esse simulador lhe permite reproduzir a complexidade de processos reais, incorporando a variabilidade e interdependências que possibilita realizar análises e mudanças e, assim, otimizar sistemas e melhorar indicadores. Sendo esta uma poderosa aliada na constante batalha para se reduzir custos, aumentarem capacidade, acelerar ciclos de produção e aumentar serviços a clientes (BELGE,2013).

Law e Kelton (1991) classificam o software Promodel® como um dos simuladores mais flexíveis devido a sua capacidade de construir múltiplas replicações de simulação. Os principais elementos do Promodel® são: entidades, locais, chegadas, recursos e rede de caminhos.

#### **2.4.6 Aplicações de simulação**

A aplicação de simulação utilizando o *software* Promodel® mostra-se bastante eficiente para diversas áreas. A seguir seguem artigos que representam o estado da arte no que diz respeito à simulação aplicada no Promodel®.

Costa, Marçal e Melo (2010) apresentam a xaroparia com um gargalo para a produção de refrigerantes durante os meses do ano em que o nível de vendas se eleva. Com isso foram feitas entrevista com os colaboradores da empresa ligados ao processo escolhido, bem como pesquisa documental e análise in loco. Os resultados mostraram que usando a metodologia do mapeamento do fluxo de valor aliado a simulação computacional (Promodel®) é possível diminuir o tempo de processamento, aumentar a produtividade, adequar a capacidade produtiva ao processo cliente, diminuir tempos de esperas, diminuírem o tempo ocioso dos funcionários, entre outros aspectos.

Pode-se ainda, destacar outras referências de implantação (BELGE,2014):

- A Stihl obteve ganho de produtividade, melhores resultado no tempo de atravessamento (Lead time) e estoque em processo. "O modelo foi construído para uso contínuo pelos analistas de processo e planejadores da cromagem. Devido a capacidade de execução do modelo por diversos usuários, versão Run Time, é possível analisar diversos cenários em diferentes locais".
- Na Cummins a modelo avaliou se a capacidade produtiva que seria implantada em uma nova planta fabril, conseguiria atender a demanda projetada. O sistema identificou gargalos na linha de produção, e com isso, a empresa pôde criar planos de ação para tratar destes pontos. Um destes, foi a ampliação da área de acúmulo de peças retrabalhadas.
- Aplicado na Gerdau, o Promodel®, proporcionou a identificação de gargalos, definição de um layout de equipamentos diferente do havia sido inicialmente projetado, o fluxo da produção foi otimizada e chegou-se ao levantamento real da capacidade produtiva.

Em se tratando dos passos para a simulação, estes variam de acordo com o projeto, porém, os procedimentos básicos são essencialmente os mesmos, e sua principal função é garantir que o projeto seja conduzido de forma organizada, com um mínimo desperdício de recursos, maximizando a eficiência na obtenção de resultados. Esses procedimentos são mostrados a seguir (PROMODEL®, 2008):

 Plano de estudo: consiste em definir objetivos e estabelecer restrições (de tempo e custo) e especificações da simulação (nível de detalhamento);

- Definição do sistema: consiste na identificação do modelo conceitual no qual a simulação será baseada, necessitando da tomada de dados em fontes confiáveis, conversão apropriada desses dados, bem como sua documentação e aprovação;
- Construção do modelo: de modo a representar o sistema definido, refinando os dados e verificando a validação do modelo; tal validação pode ser feita tanto através da comparação entre as respostas do modelo e do sistema real como pela análise do modelo por um especialista;
- Condução do experimento: baseado no resultado da simulação o modelador tem uma resposta sobre a validade de suas hipóteses, podendo manipular as variáveis de entradas (variáveis independentes) definidas no modelo e avaliar suas mudanças;
- Análise dos resultados: o maior benefício da simulação é a ideia de "o que aconteceria se", porém, a resposta obtida não é necessariamente a correta, devendo-se ter cautela ao usar seus resultados;
- Reportando os resultados: o último passo é dar recomendações para melhoria no sistema atual, baseando-se nos resultados da simulação.

O processo de simulação pode ser divido em três fases: Concepção, Implementação e Análise (CHWIF; MEDINA, 2010).

 Concepção: entendimento do sistema e de seus objetivos, definido o escopo da análise, hipóteses simplificadas para a execução da modelagem e o nível de detalhamento do processo que será utilizado no modelo. Após estas definições, e ainda nesta fase, coletam-se os dados e elabora o modelo conceitual.

- Implementação: o modelo conceitual é convertido em um modelo computacional, o que gera resultados e conduz para verificação e validação da simulação.
- Análise: são realizados os experimentos, apresentado os resultados, as conclusões a as recomendações sobre o sistema.

Montevechi et al. (2010) dividem um projeto de simulação em três fases: concepção, implementação e análise. Este modelo á apresentado abaixo, e o mesmo serviu de base para realização deste estudo.

#### **2.5 Teoria das Restrições**

A Teoria das Restrições (*Theory of Constraints,* TOC) originou-se na década de 70, porém destacam-se dois eventos que consolidaram tal teoria como uma ferramenta de gestão da produção, principalmente a partir da década de 80: o livro A Meta e o sistema OPT.

Em 1984, foi publicado o livro A Meta (GOLDRATT; COX, 1994) com o objetivo de popularizar o novo método de gestão. O livro foi escrito em formato de romance, e dois anos mais tarde, é lançada a segunda versão do livro. Esta obra mostrava as dificuldades vividas por uma fábrica e seus gerentes, e como a utilização dos paradigmas tradicionais da administração levava-os de forma gradual, mas consistente, à iminência da insolvência e consequentemente o fechamento. Cox III e Spencer (2002) relatam que Goldratt passou a usar o termo "Teoria das Restrições" em 1987. Esta decisão teria sido fundamentada na necessidade de reconhecer as interfaces que a TOC estabelece com diversas funções dentro da empresa.

O OPT foi desenvolvido com a premissa de que toda empresa tem somente uma meta: ganhar dinheiro. O sistema assim como o Livro, destacam ainda, três indicadores que formam a base para a teoria das restrições (GOLDRATT; COX, 1994):

- Ganho: o índice pelo qual o sistema gera dinheiro através das vendas.
- Inventário: Corresponde a todo o dinheiro que o sistema investiu na compra de coisas que ele pretende vender. Draman et. al. (2002) destacam que todos os estoques, ativos ou investimentos da empresa se enquadram como inventário. Estoques consistem apenas no valor do conjunto de itens comprados com potencial de vendas, que incluem produtos acabados, estoques intermediários ou em processo e matérias-primas. Neste caso, o valor do estoque não inclui o valor agregado pelo trabalho de fabricação dos produtos ou de bens. A noção de Investimento ainda inclui todos os ativos aprisionados na empresa que direta ou indiretamente estão relacionados com a transformação dos estoques em produtos acabados.
- Despesa operacional: todo o dinheiro que o sistema gasta a fim de transformar o inventário em ganho. Estão inclusos nas despesas operacionais, o valor agregado pelo trabalho de transformação do produto (Draman et. al. (2002).

Outro importante conceito dessa Teoria é definição e gestão de gargalos. Um gargalo é qualquer recurso cuja capacidade é igual ou menor que a demanda de mercado imposta a ele (GOLDRATT E COX, 1994), conforme pode ser observado na Figura 3.

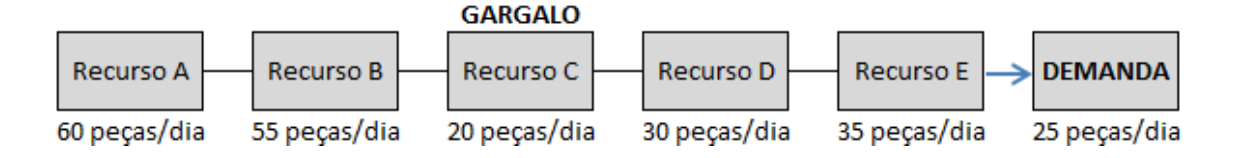

*Figura 3: Identificação do Gargalo do Sistema.* 

Vale destacar outros dois conceitos, que comumente são confundidos com o gargalo Cox III e Spencer (2002):

- Restrição: Pode ser definida como qualquer fator capaz de significativamente limitar o alto desempenho de um sistema no atingimento de seus objetivos, conforme já foi apontado.
- Recurso com Restrição de Capacidade (RRC): É qualquer recurso que, dentro de processo produtivo, limita a capacidade de processamento deste processo. O RRC é o recurso mais sobrecarregado da fábrica, mas, não necessariamente, sua capacidade é insuficiente para atender as necessidades de produção. A Figura 4, representa um sistema produtivo em que a capacidade do RCC não impede o atingimento da demanda.

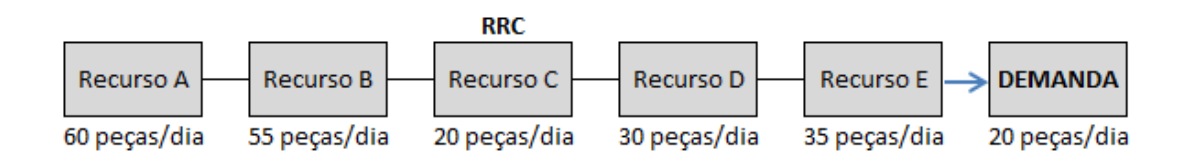

*Figura 4: Identificação do Recurso com Restrição de Capacidade do Sistema.*

Tem-se portanto, que restrições podem ocorrer em qualquer parte da empresa, ou mesmo fora dela, como no caso das restrições de mercado. Já o RRC está restrito ao ambiente produtivo e sempre haverá ao menos um RRC. A existência de um gargalo dependerá da relação entre capacidade e volume de demanda dos recursos fabris. (MABIN E BALDERSTONE, 2003).

A gestão sobre os gargalos, pode ser realizada pelos cinco passos indicados por Goldratt e Cox (1994):

- Primeiro Passo. Identificar os gargalos do sistema: identificação dos gargalos que limitam a capacidade produtiva do sistema, conseqüentemente determinam as quantidades máximas que podem ser produzidas (CORBETT, 2005);
- Segundo Passo. Decidir como explorar os gargalos. Num setor de produção, as ações podem ser (GOLDRATT, 2006):
	- a Deslocar o Controle de Qualidade para antes do gargalo, evitando que este desperdice tempo processando peças defeituosas;
	- b Remanejar mão de obra para garantir a operação do gargalo em tempo integral;
	- c Garantir que sempre haja um estoque de segurança que garanta o abastecimento do gargalo mesmo que outros Centros de Trabalho apresentem problemas (Pulmão);
	- d Procurar fornecedores externos que tenham capacidade de efetuar as mesmas atividades desempenhadas pelos gargalos;
	- e Priorizar os trabalhos que serão processados, concentrando os esforços naqueles que trarão maior contribuição para o ganho da organização.
- Terceiro Passo. Subordinar o resto à decisão anterior: estabelece que todos os recursos não gargalos devem ser programados para garantir o funcionamento dos recursos gargalos. Desta forma, garante-se que todos os insumos necessários estejam disponíveis na quantidade adequada, e que

todos os produtos que ele produza sejam imediatamente processados e disponibilizados ao longo da cadeia até o consumidor final (CORBETT, 2005). Goldratt (2006), apresenta o método Tambor-Pulmão-Corda para realizar a programação de todos os recursos contidos no sistema produtivo. Esta programação é também o principal foco do OPT.

- Quarto Passo. Elevar os gargalos do sistema. Aplicar quaisquer iniciativas com o objetivo aumentar a capacidade produtiva de um gargalo estas iniciativas incluem (GOLDRATT, 2006):
	- a Subcontratar terceiros ou transferir parte do trabalho feito pelo gargalo para um fornecedor externo;
	- b Aumentar ou modernizar os equipamentos industriais;
	- c Realizar turnos extras;
	- d Evitar que o recurso fique parado durante viradas de turno;
	- e Garantir, via inspeção rigorosa, que não sejam processadas peças defeituosas provenientes de processos antecedentes;
	- f Garantir que os processos de fabricação oriundos do gargalo, e posteriores a ele, estejam sempre dentro das especificações;
	- g Focalizar esforços de manutenção preventiva e prioridade na manutenção corretiva;
	- h Programar o recurso de forma a ocupar, da melhor maneira possível, seu tempo disponível, levando-se sempre em consideração os prazos de entrega dos pedidos.

 Quinto Passo. Se, num passo anterior, um gargalo for eliminado, volte ao primeiro passo. Goldratt (2006) e Corbett (2005), destacam o risco de uma vez tratadas as restrições iniciais, políticas internas e normativas coorporativas prejudiquem a identificação de novos gargalos. É comum empresas que obtiveram ganhos com os quatro primeiros passos, não buscarem as melhoria contínua do sistema.

### **2.5.1 Premissas do sistema OPT**

O primeiro passo para a programação do OPT, é entender com exatidão o interrelacionamento de dois tipos de recursos que estão normalmente presentes em todas as fábricas: os recursos gargalos e os recursos não gargalos (CORREA; GIANESI, 1996).

Nas primeiras implantações do sistema OPT, foram detectados que em muitas indústrias, a demanda de trabalho entre as etapas de produção estava desigual, no sentido em que algumas áreas trabalhavam muito, enquanto que outras ficavam ociosas. Umas das razões encontradas, foi que o fluxo produtivo não estava balanceado, e recursos não gargalos estavam produzindo além da necessidade do sistema, com a finalidade de gerar eficiência para a área (WATSON et al., 2007).

Com base principalmente na gestão dos dois tipos de recursos, Goldratt criou nove premissas com o seguinte lema: "a soma dos ótimos locais não é igual ao ótimo total". As premissas são apresentadas abaixo (FERNADES et. al., 2009); (WATSON et al., 2007); (CORREA; GIANESI, 1996):

> 1 Balancear o fluxo, não a capacidade: a ênfase deve ser o fluxo de materiais e não na capacidade dos recursos individualmente; não se deve equilibrar a capacidade com a demanda, mas, sim, o balanceamento do fluxo de produção na fábrica com a demanda.

- 2 A utilização de um recurso não-gargalo não é determinada por sua capacidade, mas por alguma restrição do sistema: a utilização de recursos não-gargalos é determinada de acordo com as restrições existentes no sistema, por exemplo, de um gargalo.
- 3 Ativação e utilização de recursos não são sinônimos: ativar um recurso não gargalo significa que seu volume de produção é maior do que o requerido pelo recurso gargalo. Utilizar um recurso não gargalo, é nivelar sua capacidade de acordo com a necessidade do recurso gargalo.
- 4 Uma hora perdida em um gargalo é uma hora perdida no sistema inteiro: se uma hora é economizada no recurso gargalo, uma hora é ganha no tempo de processamento de todo sistema; só existe benefício na melhoria da eficiência do processo produtivo se a redução dos tempos for fator restritivo.
- 5 Uma hora economizada em um não-gargalo é apenas uma miragem: o tempo disponível de um recurso não gargalo é composto de três componentes: tempo de preparação, tempo de processamento, e tempo ocioso. Ser mais eficiente, por exemplo, no tempo de preparação, vai gerar ainda mais tempo de ociosidade.
- 6 Os gargalos governam tanto o fluxo como os inventários: os recursos gargalos são limitantes das capacidades e das utilizações dos demais recursos. Ainda, determinam os níveis de estoques, principalmente, aqueles que os protegem das flutuações estatísticas descritas por Goldratt e Cox (1994).
- 7 O lote de transferência não precisa e, muitas vezes, não deve ser igual ao lote de processo. Lote de transferência é aquele que é enviado de um recurso à outro, enquanto que lote de processo, é referente ao lote que é processado por um recurso. Ao contrário dos sistemas tradicionais, os lotes de transferência devem ser considerados segundo a ótica do fluxo, enquanto os lotes de processamento devem seguir a ótica do recurso no qual será trabalhado.
- 8 O lote de processo deveria ser variável e não fixo: tradicionalmente o lote deve ter o mesmo tamanho para todas as etapas da produção; no OPT o tamanho do lote em processamento é uma função da situação geral do fluxo produtivo, e varia, por exemplo, conforme os tipos de recursos e os custos envolvidos. Portanto podem variar de uma operação para outra.
- 9 A programação deveria ser estabelecida analisando-se todas as restrições simultaneamente: a programação da produção deve ser capaz de atender a todas as restrições, caso existam

mais de uma, de forma sincronizada e sem que nenhuma não seja contemplada plenamente. Caso contrário, o fluxo seguirá a premissa quatro: o tempo perdido no gargalo não atendido em plena capacidade, significará um atraso em todo o sistema.

#### **2.5.2 Sistema de Programação da Produção Tambor-Pulmão-Corda**

O método de planejamento da produção Tambor-Pulmão-Corda - TPC (*Drum-Buffer-Rope*, DBR) foi descrito incialmente por Goldratt & Cox (1986) por Goldratt (1990).

O sistema de programação TPC tem como objetivo maximizar a capacidade produtiva de todo sistema. Ele está baseado na premissa de que recursos diferentes possuem capacidades diferentes e que as flutuações e interrupções estatísticas não podem ser verdadeiramente eliminadas. Por isto, o recurso com maior restrição de capacidade é o componente que deve determinar o ritmo de funcionamento de todo o sistema, ou seja, todos os componentes não-gargalos devem estar subordinados à capacidade produtiva do gargalo do sistema.

O TPC programa a produção partindo do pressuposto de que existem apenas alguns poucos recursos com restrição de capacidade (RRCs) que irão impor o índice de produção da fábrica inteira (tambor). Para garantir que a produção do RRC não seja interrompida por falta de peça, cria-se na frente dele um inventário que o protegerá contra as principais interrupções que possam ocorrer dentro de um intervalo predeterminado de tempo (pulmão). Com o objetivo de impedir que haja um aumento desnecessário nos níveis de estoque em processo, o material é liberado para a fábrica no mesmo ritmo com que o recurso restritivo o consome (corda), mas com uma defasagem no tempo equivalente ao pulmão de tempo estabelecido. (UMBLE, SRIKANTH, 1996).

Encontram-se na literatura, outras definições sobre os componentes do método TPC (SOUZA; BAPTISTA, 2010); (REIZEBOS; KORTE; LAND ,2003); (SCHRAGENHEIM; DETTMER, 2001):

- 1 Tambor: representa a programação do RRC. A restrição dá o ritmo para os outros recursos não-restritivos, criando uma corrente de dependência que permite proteger o processo de sobrecargas ou interrupções no fluxo de trabalho. Quando o RRC possui suficiente capacidade de proteção em relação à demanda, os pedidos de venda executam o papel de tambor para todo o sistema produtivo; o mercado deve ser sempre encarado e priorizado como uma restrição, pois, com exceção dos monopólios, o mercado dita certas necessidades que a companhia deve satisfazer. Caso contrário, o mercado (ou os clientes) irá se deslocar para os competidores, prejudicando a meta da empresa.
- 2 Pulmão: conforme foi descrito na seção 2.5.1, o lote de processamento deveria ser variável e não fixo. Desta forma tem-se que principalmente quando o fluxo de produção chega até um recurso que apresenta restrição (RRC), o lote de processamento pode variar. Portanto uma proteção deve ser fornecida ao RRC, que conforme foi visto, é denominada Pulmão, e é sempre definido na forma de tempo (time buffer). O pulmão estabelece quanto tempo antes do programado pelo tambor deve-se liberar material para atender a uma determinada ordem de produção. Na prática tem-se que o pulmão de tempo é uma função da incerteza total no sistema, incluindo erros humanos, quebras de equipamentos, ausência de mão de obra, problemas de qualidade, flutuações na demanda e de seus impactos nos tempos de fila; a este pulmão se dá o nome de Pulmão de Recurso. Segundo Goldratt (1990) existem ainda mais dois tipos de pulmão: Pulmão de Mercado é estabelecido para que todo pedido seja programado no tambor um pulmão de tempo antes da sua data de entrega ao cliente. Este Pulmão de Mercado deve incorporar, portanto, as operações localizadas após o RRC (excluindo este) até a conclusão e embarque do pedido ao cliente. O terceiro tipo de pulmão existe para as situações nas quais há uma operação de montagem após o RRC no roteiro de produção; deve-se evitar que peças produzidas por um recurso restritivo fiquem esperando, na operação de montagem, por peças provenientes de recursos não restritivos. Estabelece-se, então, o Pulmão de Montagem.
- 3 Corda: Posicionada entre o RRC e a ponto de entrada de materiais no sistema produtivo, a corda tem o papel de

regular a liberação os materiais atuando como uma espécie de tensor. Quando a corda está totalmente esticada, o sistema está protegido, uma vez que o pulmão entre a restrição e o ponto de entrada de materiais está completo. Além disso, a entrada de materiais está ativa e o fluxo na direção da restrição não corre o risco de ser interrompido. Em situações que a corda está frouxa, o sistema corre riscos justamente porque os mecanismos de proteção estão comprometidos. Por outro lado, o fluxo de materiais na direção da restrição está lento e pode ser interrompido.

#### **2.5.3 Método Tambor-Pulmão-Corda Simplificado**

Proposto inicialmente por Schragenheim e Dettmer (2001), o método Tambor-Pulmão-Corda Simplificado (TPC-S) visa atender algumas dificuldades encontradas no modelo clássico (SCHRAGENHEIM; DETTMER, 2001; SCHRAGENHEIM; DETTMER; PATTERSON, 2009):

- 1 O uso de tempo como fator de determinação de pulmões e, consequentemente, de prioridades, é problemático em ambientes de produção para estoque;
- 2 Implementar os três tipos de pulmões, do TPC clássico, enquanto protege os pontos específicos a que eles se destinam, enfraquece a proteção global.
- 3 A utilização do método tradicional da programação do TPC tende a fazer com que os pulmões tenham o mesmo tamanho, independente do mix de produtos a serem produzidos.
- 4 A subordinação de uma implantação TPC clássico em um subsistema, que tenha que ser sincronizado com um sistema maior, é problemática; e
- 5 Mudanças no local da restrição, ou de programação no sistema devido a alterações ou cancelamento de pedidos, geram uma grande necessidade de reprogramação.

A base do TPC Simplificado é que a demanda de mercado é a principal restrição do sistema, contudo, uma restrição interna pode substituir temporariamente a demanda de mercado, embora, na maioria dos casos, esta restrição é temporária; normalmente, o RRC interno restringe o desempenho do sistema em momentos de picos da demanda,

porém, isto não ocorre sempre, principalmente em sistemas impactados por sazonalidades do mercado.

Vale ressaltar que priorizar a demanda do mercado como o principal RRC, deve estar em consonância com as estratégias das empresas, no sentido de balancear a produção de modo que consiga atender pedidos extraordinário, seja pelo tamanho ou urgência.

O TPC-S, mantém os cinco passos de gestão de gargalo: Identificar os gargalos do sistema; decidir como explorar os gargalos; Subordinar o resto do sistema produtivo à decisão anterior; Elevar os gargalos do sistema; Se, num passo anterior, um gargalo for eliminado, voltar ao primeiro passo. Porém traz novos significados e funções para os componentes do TPC (SCHRAGENHEIM; DETTMER; PATTERSON, 2009):

- Tambor: Conforme os pedidos chegam, deve-se fazer uma rápida checagem da carga total sobre o RRC. Enquanto o RRC não estiver muito carregado (mantendo algum nível de capacidade de proteção), o pedido é aceito. Quando a capacidade do RRC parece estar comprometida a ponto de não poder assegurar entregas no prazo, medidas de curto prazo devem ser tomadas no sentido de aliviar a carga sobre o RRC, como horas extras, ou de médio prazo, como ajustar preços para cima ou cobrar um prêmio por entregas em prazos mais curtos.
- Pulmão: Existe apenas um pulmão o pulmão de mercado. O lead time cotado ou estabelecido para os clientes deve ser igual ou um pouco maior que o pulmão de mercado. Isto estabelece um limite inferior para o lead time cotado. Uma companhia pode prometer datas de entrega tão cedo quanto sua estimativa atual do pulmão de mercado, assumindo que um pedido do cliente

pode ser imediatamente convertido a uma ordem de produção. O pulmão de mercado consiste no tempo que a matéria-prima leva do ponto de entrada até o ponto de entrega, incluindo os set-ups, a duração dos processos, tempo de movimentação e de filas. Contudo, conforme foi dito anteriormente, manter uma capacidade que proteja o RCC interno pode garantir bons desempenhos nas datas de entrega.

 Corda: passa a ser é a lista de necessidades de material gerada pelo sistema, considerando as previsões de entrega de cada pedido e o ritmo do tambor.

A implementação da TPC-S deve estar em consonância com seguintes etapas (SCHRAGENHEIM; DETTMER, 2001):

- Aplicar políticas que permitam subordinar o sistema às necessidades de mercado;
- Estabelecer uma coordenação bastante próxima entre vendas, marketing e produção;
- Identificar o RRC;
- Determinar o tamanho do pulmão de mercado;
- Determinar a zona vermelha. Este assunto será tratado no tópico.

Estas etapas são uma representação genérica de como um sistema TPC-S deve ser implantado. Portanto não contém as especificidades de cada tipo de sistema de produção (MTS, ATO, MTO, ETO).

#### **2.5.4 Implementação do Sistema MTA**

Para fins deste trabalho, a implementação no sistema MTA – Produção para Disponibilidade, será aprofundado a:

- Definir os níveis iniciais de estoque-alvo: Existem duas maneiras práticas para lidar com a determinação dos níveis do alvo. Uma maneira é definir um nível acima da média da demanda, considerando em conjuntos os tempos de reposição. Outra abordagem é acompanhar o histórico de vendas dos últimos 6 a 12 meses, descontando tempos de reposição. O nível-alvo de estoque a ser mantido em todos os locais de armazenagem e deve cobrir a demanda média durante o tempo de reposição mais um estoque de segurança, tanto para proteger possíveis picos de demanda inesperadas, quanto eventuais atrasos nas ordens de produção e reabastecimento (SCHRAGENHEIM, 2010).
- Gerar a ordem de produção: A situação ideal é a cada dia gerar nova produção para todos os itens que foram consumidos no dia anterior, porém o que poderia facilmente acontecer é a geração de muitos setups (SCHRAGENHEIM, 2010). Dois mecanismos são sugeridos para auxiliar a geração das ordens de produção:
	- o Definir lote mínimo de produção, normalmente baseado nos lotes econômicos. (SCHRAGENHEIM, 2010).
	- o Gerenciar a capacidade do RRC e liberar novas ordens de produção somente quando o RRC conseguir atende-las em períodos próximos. Chega-se assim à definição de Carga Planejada: o somatório das ordens de produção já lançadas e que ainda não foram processadas pelo RRC (SCHRAGENHEIM, 2002; SCHRAGENHEIM; DETTMER; PATTERSON, 2009; SCHRAGENHEIM, 2010).
- o A cada dia os pedidos de reposição são avaliados e priorizados conforme a Carga Planejada. A prioridade é definida em função do status do pulmão. No modo MTA de operação, o status do pulmão para fins de liberação de uma ordem de produção de um determinado item é expresso como a razão entre a quantidade restante para o nível-alvo deste item – a qual corresponde ao nível-alvo subtraído da soma das quantidades referentes às ordens de produção abertas de reposição deste item com a quantidade em estoque de acabados deste mesmo item – dividido pelo nível-alvo de reposição (SCHRAGENHEIM; DETTMER; PATTERSON, 2009).
- o Suponha que o tempo de reposição é de 5 dias com 16 horas de trabalho do RCC por dia (5 dias  $\times$  16 horas / dia = 80 horas). Schragenheim, Dettmer e Patterson (2009) sugerem que a carga máxima aceitável sobre o RRC fique sempre abaixo de 80% do tempo médio de reposição - 64 horas. Este procedimento de liberação evitaria ter muito WIP no chão de fábrica. Suponha que em um determinado dia a carga prevista chega a 50 horas. Suponha que 10 itens estão na linha de produção, conforme a Tabela 2.

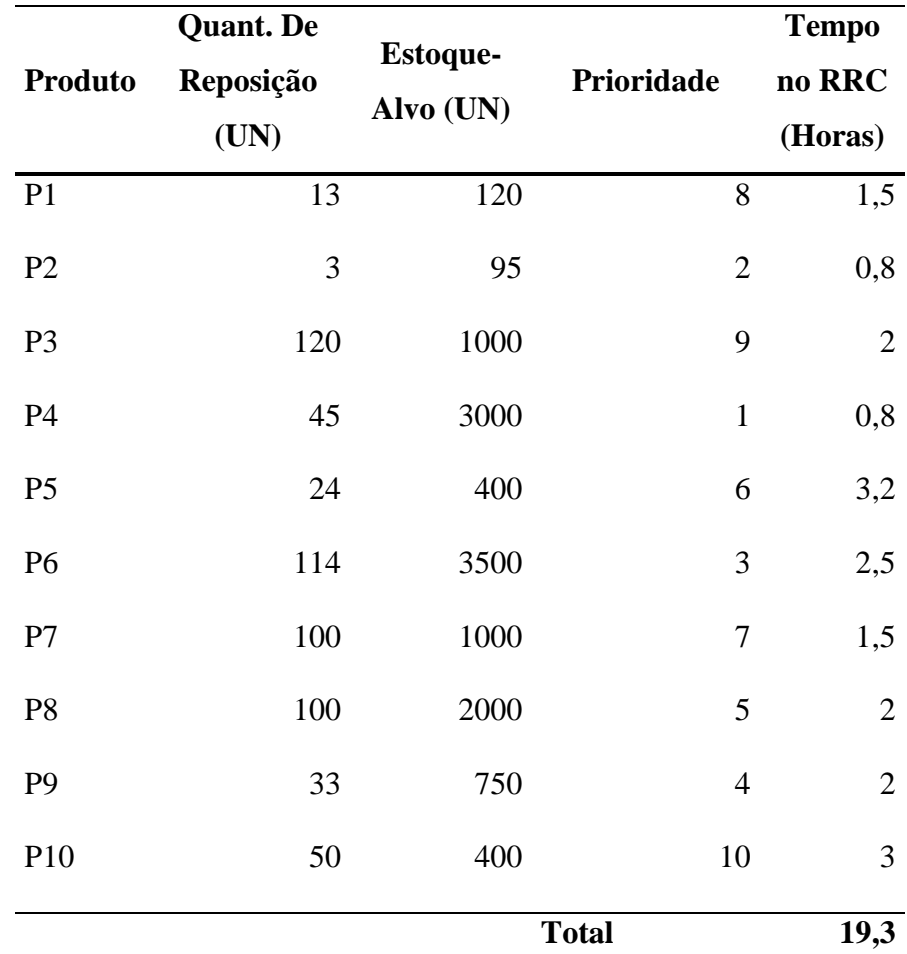

*Tabela 2: Lista das Ordens de Produção em aberto. Fonte: Adaptado de Schragenheim, 2010.*

> Como a carga prevista já é de 50 horas e o limite do RRC é de 64 horas, restam 14 horas de trabalho. Contudo, como os 10 itens demandam 19,3 horas, é preciso priorizar as ordens que serão atendidas. O método mais simples é partir da mais alta prioridade, P10, em seguida, P3, então P1, P7, P5, P8. Isso nos levaria a um total de 13,2 horas. A próxima, P9, penetraria o limite de 14 horas. Esta decisão sobre a inclusão do item 9 cabe à pessoa responsável (geralmente o programador de PCP). O ponto principal é que P6, P2 e P4 teriam que aguardar pelo menos mais um dia para entrarem em

produção. Na maioria dos casos há que ser considerado o lote mínimo para as ordens de produção, que deve ser verificado em conjunto à carga sobre o RRC. ( SCHRAGENHEIM, 2010).

 Gerenciar o Pulmão: O Gerenciamento do Pulmão (GP) é um mecanismo de identificação da situação em que se encontra o estoque de proteção do RRC, o Pulmão. Em ambientes MTA, a principal proteção é o estoque de produtos acabados disponíveis. Nesse caso, esgotar os pulmões significa ter estoque em mãos (estoque de produtos acabados disponíveis para entrega) em níveis muito baixos, de modo que pudesse ser esgotado antes que qualquer ordem de reposição chegasse (SOUZA; PIRES, 2014).

Quando pulmão de produtos acabados contém dois terços ou mais do nívelalvo, o pulmão é classificado com verde. De um modo semelhante, quando o estoque de produtos acabados está entre um terço e dois terços do nível de destino, como se mostra na Figura 5, é chamado de amarelo. Quando este estoque é menor de um terço, ou seja, mais de dois terços não estão disponíveis para consumo, então o estado é vermelho (SCHRAGENHEIM; DETTMER; PATTERSON, 2009; SCHRAGENHEIM, 2010).

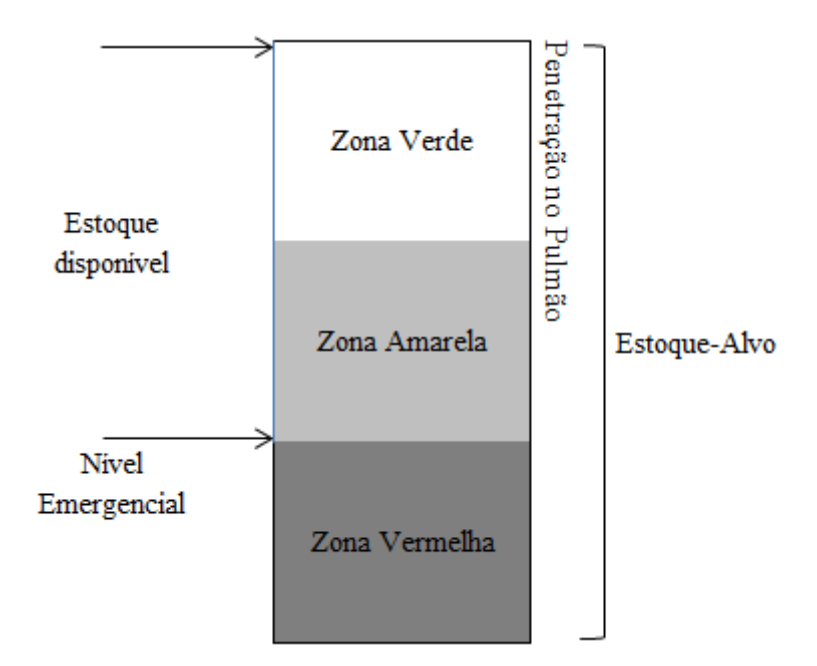

*Figura 5: Estrutura do Buffer de Estoque. Fonte: Adptado de Schragenheim, 2010.*

Uma forma mais precisa de se identificar a real situação de uma ordem é calcular o status de seu pulmão. O Status do Pulmão (SP) mede o nível de penetração no pulmão de uma determinada ordem de produção. Um SP de 15% significa que 15% do tempo do pulmão foi consumido; sua cor é, portanto, verde. Um SP entre 33,3% e 66,7% implica na cor amarela e, se este estiver maior que 66,7%, a cor é vermelha. Um SP maior que 100% significa que a ordem está atrasada e sua cor é preta; se negativo, a ordem de produção foi liberada antes do previsto, significando que a Corda não foi seguida (SCHRAGENHEIM, 2010).

O tamanho do nível de emergência deve obedecer a dois critérios: 1) deve haver um tempo suficiente para acelerar o fluxo do estoque em processo e, assim, alcançar o estoque de produtos acabados a tempo. Se este não for o caso, o nível de emergência deverá ser maior, o que pode, também, ter um impacto semelhante no nível-alvo de reposição; 2) a frequência de cruzamentos do nível de emergência não poderá ser alta nem muito rara. Se isso não ocorrer, o nível de reposição deve ser alterado (SOUZA; PIRES, 2014).

As regras de prioridade agora são claras: ordens vermelhas devem ser aceleradas e devem acionar a atenção do gestor do PCP. Ordens vermelhas definitivamente devem ter prioridade sobre todas as outras ordens, assim com as ordens em amarelo devem ter prioridades sobre as verdes.

Dentro do mesmo código de cores, a decisão de que ordem fazer primeiro cabe também ao gestor do PCP. Se duas ordens vermelhas apresentam níveis de 70% e outra com 96%, parece claro que é preciso um argumento muito persuasivo não para processar o pedido de 96% em primeiro lugar (SCHRAGENHEIM, 2010).

Vale ressaltar que a restrição é o mercado, ou, em termos práticos, os pedidos dos clientes. Consequentemente, no caso acima, se um pedido apresentar uma grande urgência mercadológica, por se tratar de um pedido de um cliente estratégico, por exemplo, e este pedido está relacionado à ordem que apresenta 70%, possivelmente esta ordem será colocada a frente da segunda. Novamente, a decisão está na mão do gestor do PCP, e das informações do Marketing de lhe são passadas.

A essência da análise de Gerenciamento de Pulmão é criar foco para as iniciativas de melhoria. Acumular os fatores que fazem um pedido esperar, levando-o a sua não conclusão, mesmo depois de passados dois terços de seu pulmão de tempo, e criar um gráfico de Pareto destes fatores permitem que as iniciativas de melhoria tenham um foco, isto é, pode-se identificar o elemento pelo qual os pedidos mais esperaram no período avaliado. O dimensionamento do pulmão é definido na fase de planejamento, mas o BM deve dinamicamente ajustá-lo (GOLDRAT; 2009b).

- Manter os corretos níveis de estoque-alvo: A estimativa inicial dos estoquesalvo pode não ser adequada com o passar do tempo, ou mudanças em qualquer demanda ou o fornecimento podem alterar os níveis de estoque. Os algoritmos que recomendam a alteração dos níveis-alvo são baseados em certos padrões de comportamento do estoque de produtos acabados e são chamados Tambor-Pulmão-Corda Dinâmico (SCHRAGENHEIM, 2010). Souza e Pires (2014) destacam que o objetivo desta etapa é definir e obter sinais que indiquem se a estimativa inicial do nível-alvo de certo produto continua ainda válida, dadas eventuais mudanças combinadas no seu tempo de reposição (lead time de produção) ou em sua demanda. Tais sinais poderiam indicar a necessidade de se reduzir ou aumentar o estoque-alvo. Surgem, principalmente, dois importantes indicadores relacionados às cores dos estoques-alvos:
	- Longa duração da cor Verde: Além das implicações financeiras de manter um estoque elevado, significa reabastecer o estoque quando não há necessidade real. Sob a ótica da produção, isto pode não ser problemático em períodos de baixa venda, mas em momentos de pico, estará consumindo uma capacidade produtiva preciosa. Longas durações de cor verde implicam um desequilíbrio entre a oferta de produtos e a demanda.

É recomendada a redução do pulmão quando, durante um período equivalente ao dobro do tempo de reposição – chamado de período de checagem verde. Schragenheim (2010) salientam que o objetivo é ser razoavelmente conservadora; não é desejável que se reduza o estoquealvo e após um curto período de tempo aumente novamente. É preferível manter um estoque um pouco maior do que ficar com um muito pequeno. Goldratt (2009a) sugere que a redução deva ser na ordem de uma região do pulmão, isto é, 33% do nível-alvo. Já Schragenheim (2010) sugerem uma redução mais modesta, na ordem de 15%.

61 Frequentes ocorrências da cor Vermelha. Pode significar que o estoque-alvor não é alto o suficiente para evitar o risco de desabastecimento. A ideia é que tanto a quantidade de tempo que um item gasta no vermelho e a profundidade em que entra nesta cor, são sinais relevantes para aumentar o nível de estoque. O algoritmo que emerge é que cada vez que há uma penetração no vermelho, a profundidade da penetração, expressa pelo número de unidades do item abaixo do nível vermelho, é registrada. Se dentro de um período equivalente ao tempo de reposição a soma de todas as invasões diariamente registradas for igual ou maior que o tamanho atual da região vermelha, então a recomendação é que o nível-alvo seja aumentado. Goldratt (2009a) defende que o aumento deve ser de 33%, e Schragenheim (2010) sugerem uma porcentagem próxima à 20%. Após realizado o aumento, os registros que expressam a penetração no vermelho, somente voltam a ser registrados após o próximo

reabastecimento do estoque. (SCHRAGENHEIM, 2010; SOUZA E PIRES, 2014).

Em períodos de pico ou em cenários em que o RRC interno pode estar próximo de sua capacidade máxima, a tentativa de aumentar o estoque-alvo, pode não ser possível, sem que hajam intervenções mais expressivas no sistema.

A abordagem TPC, por estar fundamentada na não existência de RRC ativos no sistema produtivo, é a forma mais indicada de se gerenciar ambientes MTS sob a ótica da TOC. Isto se explica porque, como já dito, em ambientes MTS não pode haver gargalos reais permanentes. Para o autor, a aplicação do TPC-S em ambientes MTS torna-se simples e direta (SCHRAGENHEIM, 2002).

#### **3 METODOLOGIA**

O objeto de estudo desta pesquisa é por meio da a modelagem computacional do fluxo produtivo e de armazenagem de uma indústria de grande porte, aplicar a teoria da restrições e realizar intervenções em possíveis gargalos produtivos. O sistema de produção pode ser classificado como produção para estoque (Make-to-stock, MTS) embora uma das propostas deste trabalho seja simular o sistema com base na produção para disponibilidade (Make to Availability, MTA).

São estudadas duas famílias de produtos A e B, cujo processo de fabricação é descrito a seguir. O processo de fabricação dos produtos de ambas as famílias, segue o mesmo fluxo produtivo; a diferenciação está na composição do produto intermediário denominado de Calda, e nos equipamentos de produção e envase de cada linha. Vale ressaltar, que são utilizadas médias de volumes de produção reais e por isso optou-se por não inserir no modelo de simulação os pontos de inspeção do sistema, *setup e* nem as perdas de produto.

A simulação foi desenvolvida com acompanhamento do setor de manufatura da empresa pesquisada onde foram alinhados os fluxos de produção, capacidades, demandas, tempos e métodos de transferências de insumos, semi-acabados e produtos acabados.

O software utilizado para simulação é o Promodel®, que é uma ferramenta de simulação usada para planejar, projetar e melhorar a produção e outros sistemas táticos e operacionais. Ele é um software desenvolvido para Windows, com uma interface gráfica intuitiva e orientada a objetos, o que reduz em muito a necessidade de

programação. Após uma simulação realizada com sucesso, o usuário pode fazer a coleta estatística de dados para posterior análise. A visualização dos dados pode ser feita através de gráficos (PROMODEL®, 2008).

As ilustrações inseridas no Promodel® correspondem a equipamento e tanques similares aos utilizados para a produção dos produtos A e B, e a câmara frigorífica foi representada por um armazém. Os volumes produzidos e transferidos, foram convertidos em milheiros de litros que no modelo resulta em medições unitárias, isto é, se um taque de maturação estiver com 5.000 litros de calda no sistema este apontamento será de apenas 5.

Seguem a representação dos equipamentos e tanques:

1 Pasteurizador e Homogeinizador: Homogeinização onde a matéria-prima transferida através de dutos até o homogeneizador. A homogeinização é responsável pela quebra dos glóbulos de gordura facilitando a emulsão do produto. Após a homogeneização, o produto é transferido para o pasteurizador que aquece rapidamente a mistura a 85ºC, mantendo esta temperatura por um determinado tempo. Em seguida, resfria rapidamente até 1ºC, tendo como objetivo tornar o produto livre de bactérias patogênicas proteção contra oxidação e melhoria de sabor e textura do produto final;

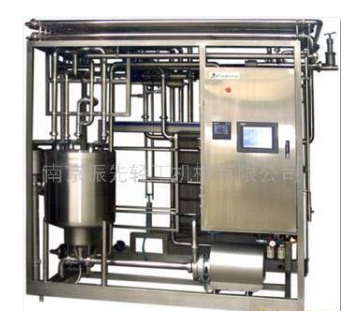

*Figura 6: Pasteurizador e Homogeinizador.*

2 Tanques de Maturação: Após a pasteurização o Produto Intermediário (PI) é transferido por meio de dutos para os tanques de maturação onde permanecem no mínimo 4 horas com temperatura máxima de 4ºC sob agitação lenta.

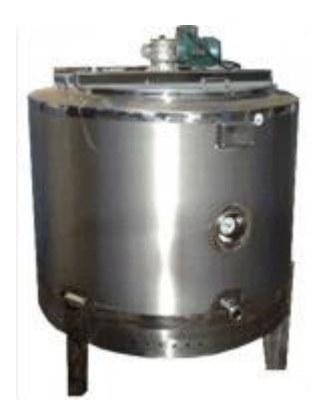

*Figura 7: Tanque de Maturação.*

3 Produtoras: O PI é bombeado dos tanques de maturação para as unidades produtoras onde é resfriada e é incorporado ar transformando a calda base no produto acabado;

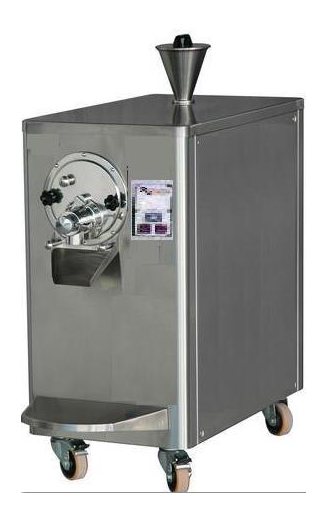

*Figura 8: Produtora.*

4 Envasadora A (Envase de Produtos da Família A): O produto final é transferido

para os potes/caixas (envase);

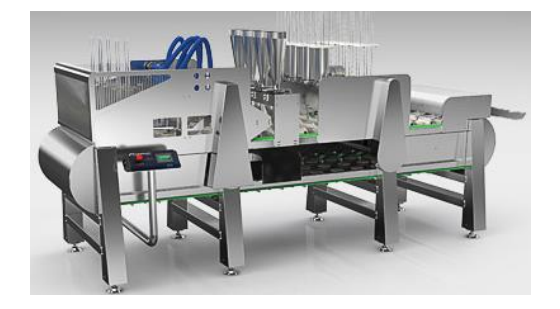

*Figura 9: Envasadora A.*

5 Envasadora B (Envase de produtos da Família B): O produto final é transferido para os potes/caixas (envase).

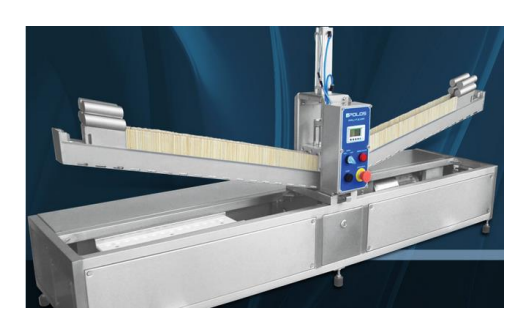

*Figura 10: Envasador B.*

Os dados para a pesquisa começaram a ser coletados em julho de 2012 e seguiram até dezembro de 2013. O instrumento da pesquisa é a análise de registros, por meio do sistema ERP, MRP e sistema de apoio da empresa como o sistema de logística. Alguns dos apontamentos para confecção dos trabalhos vieram de controles internos das áreas, como por exemplo, pontos de inspeções, cronometragens dos tempos de execução de cada atividade do processo, e, entrevistas com o Gerente de Produção.

Para a simulação serão apontadas todas as capacidades produtivas, de armazenagem, bem como as conversões de unidade de medida entre cada etapa, tempos de transferência de insumos, produtos intermediários e acabados. A simulação será realizada no software Promodel®.

A empresa em questão possui uma sistemática e metodologia de mensuração dos pedidos que não são faturados pela falta de produtos. Este indicador será utilizado em conjunto com a produtividade como forma de validar este estudo e o desempenho planejado da organização.

### **3.1 Delimitações**

A modelagem teórica do sistema e a simulação seguirão a Teoria das Restrições no que tange a gestão sobre gargalo e o método Tambor- Pulmão-Corda Simplificado. A simulação foi feita no sistema Promodel, e é classificada como Simulação Discreta.

Este trabalho não objetiva analisar os demais departamentos e processos da empresa pesquisada. Os resultados que serão apresentados partirão da premissa que todas as demais atividades da empresa, trabalham de forma a sustentar os parâmetros da pesquisa.

Abaixo estão descritas as fases da simulação, juntamente com as subfases que serão necessárias para a implementação da Teoria das Restrições.

# i. **Concepção**

- i. Objetivo e definição do sistema;
- ii. Construção do modelo conceitual;
	- i. Escolha das famílias de produtos;
	- ii. Modelagem do sistema produtivo;
		- i. Demanda por família de produtos;
		- ii. Capacidade dos recursos;
		- iii. Disponibilidade dos recursos;
		- iv. Programa de produção de cada recurso;
		- v. Níveis de inventário: de matéria-prima; de produtos intermediários; e produtos acabados;
- ii. Validação do modelo conceitual;
	- i. Verificação inloco do modelo;
	- ii. Aprovação da área de manufatura da empresa;
- iii. Documentação do modelo conceitual;

# **ii. Implementação;**

- i. Construção do modelo computacional;
	- i. Confecção do modelo no software Promodel®;
- ii. Verificação do modelo computacional;
	- i. Verificação com o sistema produtivo real;
- iii. Validação do modelo computacional;
	- **i.** Validar que os imputs e outputs do sistema computacional, reflitam as quantidades de matérias-primas, produtos intermediários e produtos acabados, de fato consumidos e gerados.

## **iii. Análise;**

- i. Definição do projeto experimental;
	- i. Aplicação da TOC, identificando os gargalos produtivos, e atrelando a cada fase do fluxo produtivo, a respectiva demanda projetada.
- ii. Execução dos experimentos;
	- i.Tratar computacionalmente os gargalos, de forma a aumentar suas capacidades.
- iii. Análise e estatística;

Conclusões e Recomendações

#### **4 DESENVOLVIMENTO DO MODELO**

Este capítulo tem por objetivo apresentar a condução do sistema MTA e do TPC-S na empresa, bem como o modelo de simulação computacional, que representou de forma fidedigna o sistema produtivo, tendo como base o modelo conceitual ora confeccionado. Ainda objetiva demonstrar as intervenções no sistema simulado, a fim de avaliar o aumento de capacidades de possíveis recursos gargalos, e seu impacto sobre o desempenho do modelo.

#### **4.1 Divisão do projeto**

O detalhamento das etapas de Concepção, Implementação e Análise, será realizado neste capítulo, e as Conclusões e Recomendações, no capítulo de Conclusão.

1.Concepção Objetivo e definição do sistema;

Construção de um modelo de simulação computacional, para realizar o planejamento de capacidade do sistema produtivo de uma empresa de grande porte da área de produção de alimentos. O modelo de simulação é baseado na TOC, TPC-S e no MTA, que será implementado no ambiente de simulação computacional Promodel.

1.2 Construção do modelo conceitual;

1.2.1 Escolha das famílias de produtos.

A família A é caracterizado pela linha "Take Home" ou Levados para Casa, representada por produtos que normalmente são consumidos em casa. Cada produto é composto em mais de 70% por leite, e o volume varia de 1 (um) litro até 10 (dez) litros. A família B é composta por produtos da linha "Impulso", produtos estes que em sua maioria são consumidos nos locais onde são comprados. A composição destes produtos, pode ter como principal matéria-prima o leite ou a água. Os volumes de cada unidade, varia de 50 à 150 gramas.

- 1.2.2 Modelagem do sistema produtivo.
	- 1.2.2.1 Demanda por família de produtos;

As demandas foram coletadas para cada família, e tiveram como fonte o planejamento estratégico da empresa.

1.2.2.2 Capacidade dos recursos;

Cada recurso e, consequentemente, todas as áreas, tiveram suas capacidades definidas por meio da análise das respectivas Ordens de Produção (OPs). A tabela 3 representa uma OP. É possível verificar os seguintes campos:

- a) Produtos fabricados em cada linha;
- b) Programado: qual foi o volume programado;
- c) Produzido: qual foi o volume produzido;
- d) Início e Fim da produção;
- e) Horas Programadas; Horas de Produção; Horas Paradas;
- f) Motivo da Parada: cada numeração indica um motivo. Exemplo: 604 = 25 min, representa uma parada de 25 minutos devido à manutenção corretiva;
- g) Produtividade: diferença entre o produzido e o programado;
- h) Produtividade da Linha: Média dos produtos fabricados pela linha;

Por meio da análise de cada OP foi possível calcular a capacidade real de equipamento (Tabela 3). As capacidades nominais foram identificadas pelas informações dos fabricantes de cada equipamento.
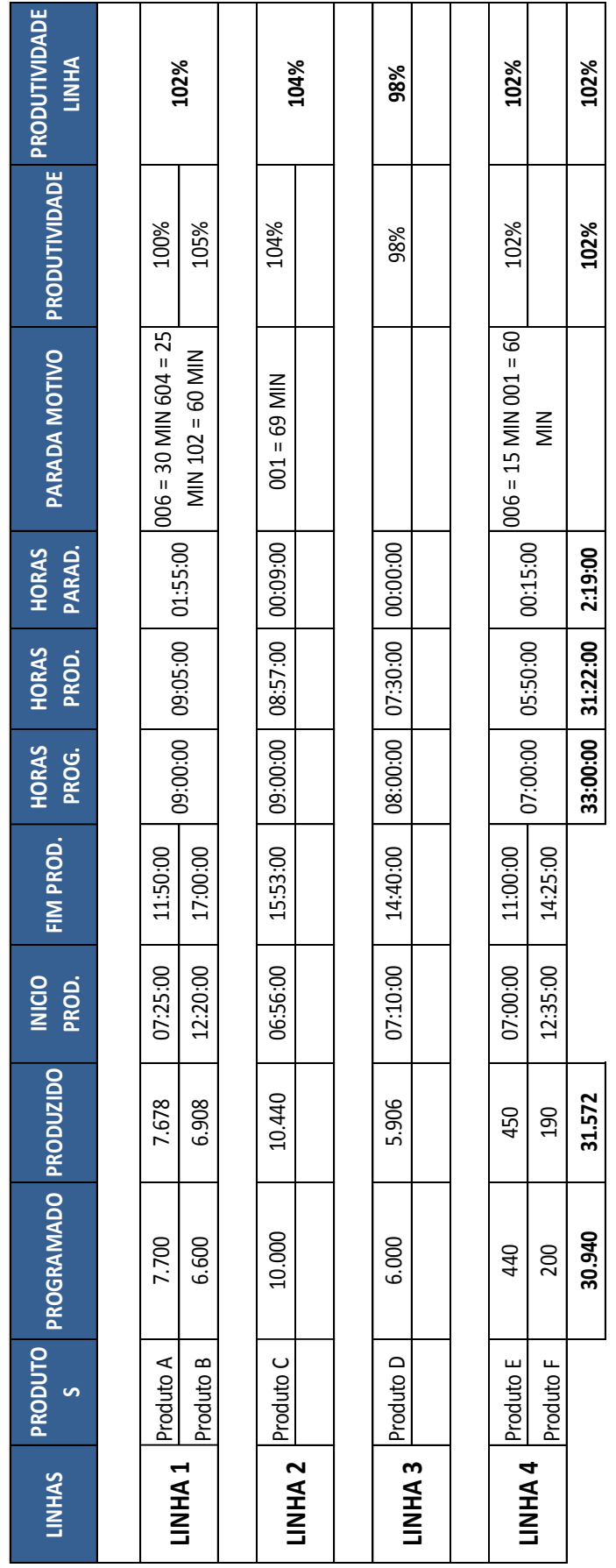

# *Tabela 3 – Ordem de Produção*

# 1.2.2.3 Disponibilidade dos recursos;

A disponibilidade dos recursos, refletiram os turnos de trabalho para cada área.

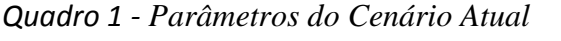

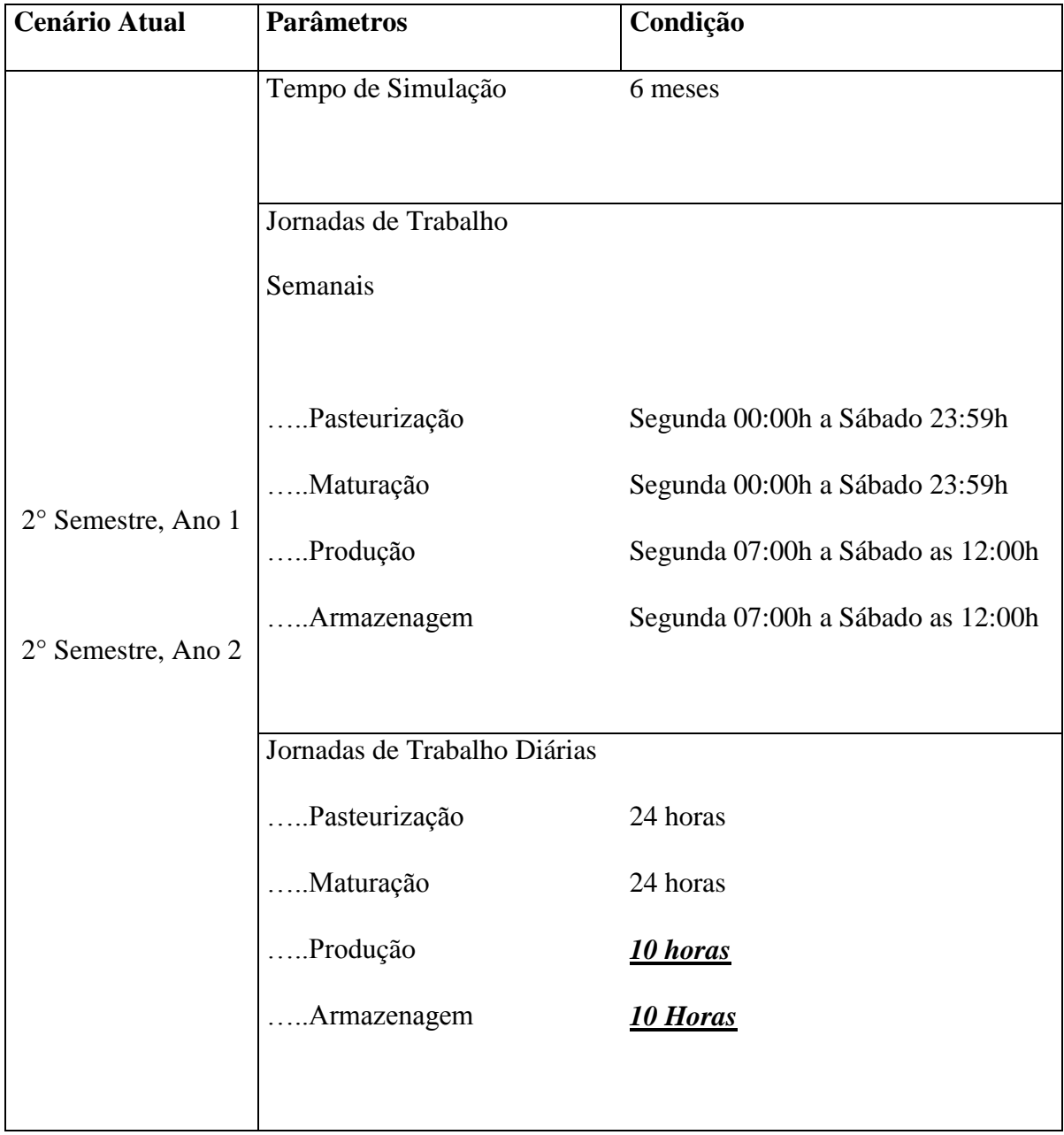

O quadro 1 indica as jornadas de trabalho de cada área da produção, incluindo a jornada semanais e as jornadas diárias.

1.2.2.4 Tempo de ciclo de cada recurso;

Por meio das análises das OPs, foi possível averiguar o tempo de ciclo de cada recurso.

1.2.2.5 Níveis de inventário: de produtos intermediários; e produtos acabados;

> O principal inventário é o de produtos acabados. O correto nível de estoque para este estudo, é aquele capaz de atender a demanda que não é atendida pela produção.

O estoque de produtos intermediários foi identificado através da capacidade dos tanques de armazenagem.

O estoque de produtos acabados foi calculado com base nas dimensões de cada produto, e da quantidade necessária para encher um pallete. Em seguida, avaliou-se quantas posições palletes haviam disponíveis para cada família.

- 1.3 Validação do modelo conceitual;
	- 1.3.1 Verificação inloco do modelo.

As verificações do modelo foram feitas pelas OPs, já que refletiam a operação inloco, e as capacidades dos recursos. Ainda, por meio de entrevistas o Gerente de Manufatura, foi possível refinar o fluxo de produção. O Apêndice B contém o roteiro da entrevista.

1.3.2 Aprovação da área de manufatura da empresa.

A área de manufatura auxiliou nas coletas dos dados da produção, validou a metodologia deste estudo e com base nos resultados obtidos pelas OPs, uma vez que refletiam as capacidades reais de produção.

1.4 Documentação do modelo conceitual;

Todo o processo foi devidamente documentado, desde o acompanhamento da produção, até os resultados da simulação.

## 2 **Implementação;**

2.1 Construção do modelo computacional; confecção do modelo no Promodel;

Incialmente foram pesquisadas imagens que refletissem os equipamentos das áreas, em seguida, o posicionamento das mesmas foi realizada no sistema, buscando sempre a coerência com o sistema produtivo. Por fim, foram lançadas as capacidades e as lógicas de movimentação de cada entidade no fluxo.

- 2.3 Verificação do modelo computacional;
	- 2.3.1 Verificação com o sistema produtivo real.

O intuito desta etapa foi de garantir que o modelo estava funcionando adequadamente, e se as informações geradas estavam coerentes. Como já haviam sido coletadas e calculadas as capacidades de cada equipamento, área e do sistema produtivo, foi possível verificar e comparar os resultados gerados pelo Promodel.

Na Tabela 4 tem-se um exemplo de levantamento pelas OP:

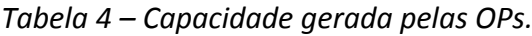

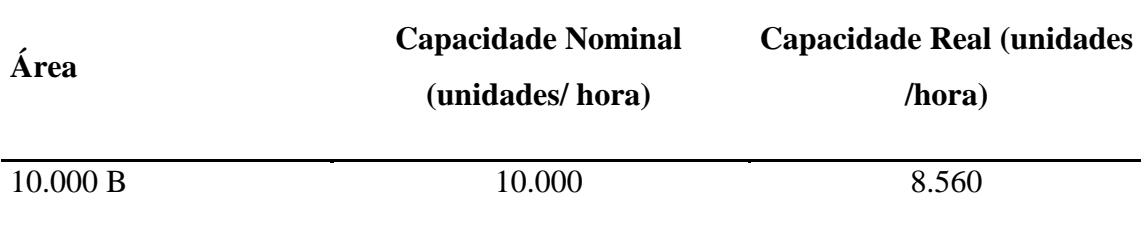

2.4 Validação do modelo computacional;

2.4.1 Validar que os imputs e outputs do sistema computacional, reflitam as quantidades de matérias-primas, produtos intermediários e produtos acabados, de fato consumidos e gerados.

As principais validações se deram pela identificação dos gargalos produtivos, e pela quantidade de produtos produzidos a cada período.

## 3 **Análise;**

- 3.1 Definição do projeto experimental;
	- 3.1.1 Aplicação da TOC, identificando os gargalos produtivos, e atrelando a cada fase do fluxo produtivo, a respectiva demanda projetada. Os gargalos foram identificados através dos recursos com as maiores utilizações, e pela capacidade do estoque de produtos acabados, em atender as demandas dos segundos semestres.

O sistema foi simulado em dois anos 2014 e 2015, e aplicou-se as métricas da MTA e da TPC-S, conforme serão evidenciadas posteriormente neste capítulo.

3.2 Execução dos experimentos;

3.2.1 Tratar computacionalmente os gargalos, de forma a aumentar suas capacidades.

Foram realizados dois experimentos, o primeiro com o objetivo de aumentar a capacidade do pulmão de produtos acabados, e o segundo com o intuito de aumentar a capacidade da fábrica como um todo.

3.3 Análise;

As análises estão distribuídas nos tópicos abaixo: Sistema MTA, TPC-S e Simulação.

Conclusões e Recomendações

Vide capítulo 4 – Conclusão.

Conforme informado anteriormente, o primeiro passo deste estudo foi uma averiguação e levantamento do sistema produtivo. A Figura 12 representa o desempenho da capacidade produtiva na fábrica em 2012, versus a demanda de mercado também para aquele ano.

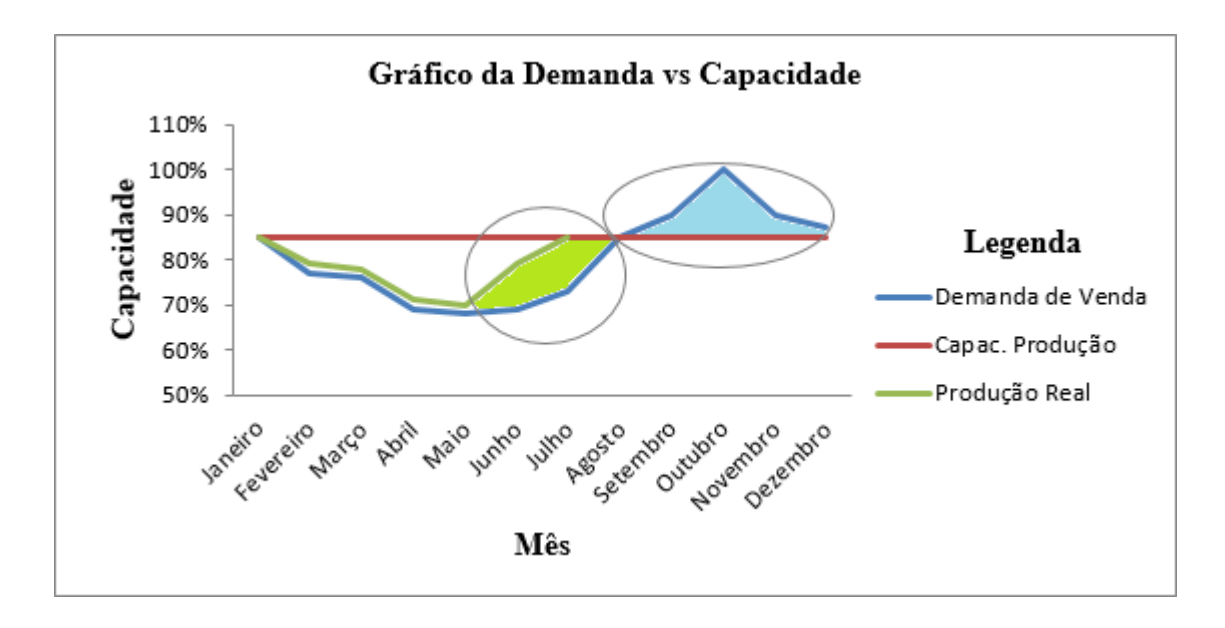

*Figura 11: Gráfico de Demanda vs Capacidade de Produção.*

O círculo 1 (um) da Figura 11 representa o estoque pulmão para atender a demanda (área em verde). A demanda é portanto, o tambor do sistema; é a demanda que dita o ritmo de toda produção. O objetivo do pulmão é atender a projeção de venda, que não poderá ser atendida pela produção daqueles meses, representada pelo círculo 2 (área em azul). O Pulmão não pôde ser maior, devido a limitação da área de armazenamento.

Destaca-se ainda na Figura 11, qual é a estratégia do planejamento agregado de produção, adotado pela empresa: nos meses de janeiro à junho, segue-se a estratégia de "Chase" em que a produção é ajustada em relação a demanda e suas variações, buscando aproximar os níveis produtivos com as projeções de venda. Como consequência, se obtém a redução dos estoques e o pleno atendimento da demanda. A partir de junho, a estratégia é alternada para "Level" onde os objetivos são garantir a uniformidade da produção, e alcançar altos níveis de utilização dos recursos produtivos.

### **4.1 Sistema MTA.**

A seguir são apresentadas as estratégias produtivas da empresa, em consonâncias com o modelo de implantação do MTA (SCHRAGENHEIM; DETTMER; PATTERSON, 2009; SCHRAGENHEIM, 2010).

a) Definir os níveis de estoque-alvo: No primeiro semestre, até meados de junho, o estoque-alvo, ou para este trabalho, o estoque de Produtos Acabados (P.A.), segue um nível acima da demanda projetada, considerando respectivos tempos de reposição e o estoque de segurança.

A partir de maio/junho, a produção passa a trabalhar a plena capacidade, com o objetivo de atender o nível do estoque-alvo para o segundo semestre, que é equivalente ao nível máximo de armazenamento.

Ainda para o segundo semestre, como a demanda supera a capacidade de produção, os estoques de P.A vão decrescendo com o passar dos meses. A estratégia de capacidade deve, portanto, combinar o estoque inicial do período com às produções mensais, afim de atender plenamente a demanda, sem que haja falta de produtos.

A demanda foi calculada com base no histórico de vendas dos dois anos anteriores, e incrementada por uma taxa de crescimento para os anos de 2014 e 2015. Ainda, foram levados em conta o Ebitda esperado para estes anos, e a participação do mercado.

b) Gerar a ordem de produção: Para este estudo, não foram considerados os tamanhos dos lotes, e as respectivas Cargas Planejadas sobre o RRC, uma vez que se trabalhou com as médias de produção.

80

c) Gerenciar o Pulmão: este gerenciamento está atrelado ao controle de prioridades das Ordens de Produção (OPs), afim de que, em geral, aquelas que tiverem maior impacto de penetração do Pulmão, sejam as trabalhadas primeiro. No contexto deste estudo, o controle sobre as OPs não é aplicado, embora a empresa realize tal controle para cada um dos produtos de seu mix; o objetivo é que sejam priorizadas principalmente, as OPs relativas aos produtos com maior representatividade de venda e que estivem com baixo nível de estoque.

Durante o processo de simulação, não foram dadas prioridades à nenhuma Família de produtos. Com isto, a produção simulada levou em conta a disponibilidades dos equipamentos para conduzir o fluxo produtivo do modelo. As funções utilizadas no Promodel, serão apresentadas adiante.

d) Manter os corretos níveis de estoque-alvo: Em se tratando de produtos, é possível que o Pulmão de um produto fique muito tempo elevado, e, portanto, há pouca demanda no momento, ou, se esgote rapidamente de forma inesperada. Para ambos os casos, é necessária a verificação do correto nível de estoques. Como na simulação a demanda seguirá o que foi projetado, não acontecerão estas variações. Contudo, vale salientar o planejamento da capacidade do pulmão no fim do primeiro semestre, que visa atender a demanda do segundo semestre. A data para se realizar a mudança da estratégia, que objetiva elevar os estoques de produção, é definida no começo de cada ano, e segue o cálculo abaixo:

#### Estoque-Alvo + Demanda de Junho = Dias de Produção

Capacidade de Produção por dia

O resultado é o número de dias de produção, necessários para atender tanto o estoque-alvo, quanto a demanda de junho. Se o número de dias for maior que 30, o começo da nova estratégia deve ser em Maio. O dia exato vai depender do estoque de P.A. residual de maio, isto é, se a demanda de maio for menor do que a projetada para este mês, o estoque estará acima no nível esperado, o que diminui a necessidade de dias de produção. Exemplo:

Estoque-alvo  $= 1.000.000$  unidades.

Demanda de Junho = 2.000.000 unidades.

Capacidade de Produção = 100.000 unidades / dia.

Resultado =  $(1.000.000 + 2.000.000) / 100.000 = 30$  dias.

Existe estoque residual? Sim = 400.000 unidades.

Resultado Ajustado = 30 dias – (400.00 / 100.000) = 26 dias.

Ainda, se a produção começa em Maio, devem ser consideradas, as demandas residuais para este mês, isto é, as demandas do mês que precisarão ser atendidas.

### **4.2 TPC-S**

O TPC-S, mantém os cinco passos de gestão de gargalo: identificar os gargalos do sistema; decidir como explorar os gargalos; subordinar o resto à decisão anterior; elevar os gargalos do sistema; se, num passo anterior, um gargalo for eliminado, volte ao primeiro passo (SCHRAGENHEIM; DETTMER; PATTERSON, 2009).

No desenvolvimento da simulação, foram aplicados os cinco passos do TPC-S, no seguinte formato: identificação e exploração do recurso gargalo, que neste caso é representado pelo recurso com maior ocupação; todos os processos foram subordinados ao gargalo, e isto significa que os demais recursos podiam não operar à toda capacidade; os gargalos foram elevados por meio de intervenções no modelo simulado; e, por fim, os passos anteriores foram revisados.

Com relação aos componentes do TPC-S, estes foram concebidos da seguinte forma:

- a) Tambor: O RRC principal é a demanda do mercado. Contudo foram verificados dois RRCs internos sendo o primeiro a área de pasteurização, e o segundo, a capacidade do pulmão, conforme poderá ser verificado na simulação do cenário atual. Algumas medidas já haviam sido utilizadas para aliviar a carga da pasteurização, como a adoção de 3 turnos de trabalho, isto é, a área já trabalha 24 horas por dia.
- b) Pulmão: De acordo com SCHRAGENHEIM & DETTMER (2001), existe apenas um pulmão – o pulmão de mercado. Uma companhia pode prometer datas de entrega tão cedo quanto sua estimativa atual do pulmão de mercado, assumindo que um pedido do cliente pode ser imediatamente convertido a uma ordem de produção. O pulmão definido para o modelo foi o estoque de produtos acabados. Os autores sugerem a adoção para o RRC interno, porém não é possível estocar produtos intermediários já que são

83

perecíveis; todos os produtos intermediários são processados em sua totalidade, em cada Ordem de Produção.

c) Corda: se o pulmão estiver completamente cheio, todas as ordens de produção são suspensas. Este processo é válido para o segundo semestre, período em que a demanda é maior que a capacidade produtiva.

Quanto as políticas de implantação do TPC-S, no processo de simulação foram ainda aplicadas as seguintes etapas: aplicação das políticas e rotinas que permitiram subordinar o sistema às necessidades de mercado; estabelecimento de uma coordenação bastante próxima entre demanda e capacidade produtiva; e, conforme foi dito anteriormente, foi identificado o RRC e determinado o tamanho do pulmão de mercado.

Como forma de seguir as políticas do TPC-S, tem-se, por exemplo na Tabela 5, a análise da linha de produção 10.000 A, um dos equipamentos integrantes do fluxo produtivo. Por meio de verificações das Ordens de Produção (OP) no período de coleta, chegou-se a capacidade real em quantidade e quilos por hora, de cada equipamento do modelo. O cálculo foi realizado somando-se a quantidade total de produtos no período, divido pelo total de horas de produção.

| Area     | <b>Nominal</b><br>(unidades/<br>hora) | Capacidade Capacidade<br>Real<br>(unidades<br>hora) | Capacidade<br><b>Real</b><br>(Kg/hora) | Capacidade<br><b>Mês</b> | Eficiência<br>$(\%)$ |
|----------|---------------------------------------|-----------------------------------------------------|----------------------------------------|--------------------------|----------------------|
| 10.000 A | 10.000                                | 8.400                                               | 504                                    | 221.760                  | 84%                  |

*Tabela 5: Análise de Capacidades 10.000A.*

As capacidades foram coletadas durante os dois meses de pico, setembro e outubro, de 2012 e 2013, período este em que a produção opera próximo ao 100% de ocupação do sistema, e, com dez horas de produção diárias, sendo duas horas de hora-extra. Através do apontamento das OPs, chegou-se a produção líquida por equipamento, descontando as respectivas paradas para manutenção, quebras, perdas e setups. As capacidades apresentadas na Tabela 3, são, portanto, as médias de todas estas OPs.

As capacidades dos demais equipamentos não podem ser apresentadas neste trabalho, incluindo nos demonstrativos da simulação, devido ao compromisso de confidencialidade sobre os dados da empresa.

Uma segunda validação, que, no contexto deste trabalho, representou o tambor do TPC-S, foi a demanda de mercado sobre as famílias dos produtos produzidos pela empresa.

*Tabela 6: Demanda sobre o equipamento 10.000A.* 

| Area     | <b>Demanda</b> | 2014 | <b>Demanda</b> | 2015 |  |
|----------|----------------|------|----------------|------|--|
| 10.000 A | 139.709        | 63%  | 161.885        | 73%  |  |

Tem-se para na Tabela 6, que comparativamente à capacidade do equipamento 10.000 A, existia uma demanda projetada que representava em 2014 63% da capacidade, e, em 2015, 73%.

Na Tabela 5, seguem as demandas das demais áreas, incluindo da Produção, local onde está alocado o equipamento 10.000A. O resultado para cada uma destas áreas foi calculado dividindo-se a demanda pelas capacidades reais de cada áreas. As demandas desta tabela, também refletem os meses de pico de vendas. Esta avaliação foi realizada seguindo o conceito de gargalo, da Teoria das Restrições: um gargalo é qualquer recurso cuja capacidade é igual ou menor que a demanda de mercado imposta a ele (GOLDRATT E COX, 1994).

| Area          | Capac. vs Demanda |      |  |  |  |  |
|---------------|-------------------|------|--|--|--|--|
|               | 2014              | 2015 |  |  |  |  |
| Pasteurização | 110%              | 128% |  |  |  |  |
| Maturação     | 83%               | 97%  |  |  |  |  |
| Produção      | 64%               | 74%  |  |  |  |  |

*Tabela 7: Demanda vs Capacidade das áreas.* 

Fica evidente na Tabela 7, que quando comparadas as demandas e as capacidades, a área de pasteurização apresenta o pior resultado, e por isto, neste caso representa o Gargalo. Pela Tabela 5 conclui-se ainda, que se para não houvesse estoque acumulado antes do período analisado, a empresa sofreria com a falta de produtos, já que a demanda excede a capacidade da pasteurização.

## **4.3 Simulação**

O primeiro passo da simulação foi a verificação do modelo, com o intuito de garantir que o mesmo estava funcionando adequadamente, tanto em nível funcional, isto é, se as lógicas, fórmulas e instruções estavam funcionando da maneira desejada e se as informações geradas estavam coerentes, quanto ao nível funcional.

Neste nível, destaca-se a análise da interação funcional do modelo, que se iniciava na pasteurização, passando pelos tanques de maturação, produtoras, e, por fim chegando ao armazém, de onde os produtos eram demandados para o mercado. O uso de diversos parâmetros de sistema, permitiu avaliar se o modelo se adequaria de forma correta aos cenários nele montados.

Uma vez feitas as verificações, foram conduzidas as validações finais comparandose os resultados alcançados no software com aqueles encontrados no sistema produtivo real, bem como validou-se a identificação dos mesmos gargalos encontrados através das análises das OPs e das demandas.

A condução do experimento, portanto, foi realizada inicialmente com a identificação das restrições de capacidade do sistema e de cada área, para em seguida promover a construção de cenários que sugerissem melhorias e otimizações, das não conformidades identificadas.

Para o cenário atual foram construídos dois modelos, 1 (um) para o segundo semestre de 2014 e outro para o segundo semestre de 2015. A estratégia de somente simular os segundos semestres, é devida ao fato de nos primeiros semestres, a capacidade de produção ser superior a demanda, e, portanto, não há Gargalo.

Como nestes dois anos, o sistema produtivo não sofreu alteração no sistema simulado, para cada período foram adequados somente as demandas.

A partir das verificações dos resultados alcançados com a simulação destes cenários, foi possível identificar os comportamentos das áreas produtivas, bem como destacar as restrições observadas quando da coleta e montagem dos dados de capacidade e demanda.

Segue abaixo, na Figura 12, a representação da modelagem do sistema.

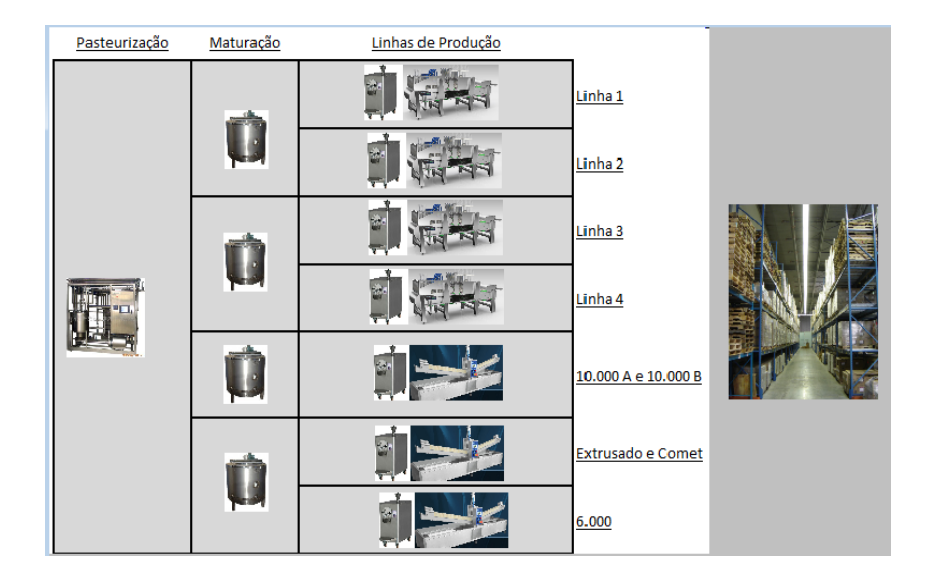

*Figura 12: Modelo da Planta Fabril no Promodel.*

Para a construção do modelo, no ProModel® foram utilizados os seguintes elementos: locais, entidades, turnos, processos, chegadas, encontrados no menu Construir do software. Algumas informações do processamento não puderam ser apresentadas como capacidade de cada equipamento e tempo de processamento, pois exprimem dados reais da empresa.

Locais (Figura 13): Representam os lugares fixos do sistema, onde se realizam os processos; são usadas para representar elementos como: workstations, buffers, conveyors e queues. Neste elemento pode-se definir: capacidade, unidades (simples ou múltiplas), setups, manutenção, nível de detalhamento estatístico, além de regras de chegada e saída de matéria-prima. A Figura 13 exibe parte da tela do programa na edição dos locais do caso estudado. Para cada um dos locais é necessário definir suas respectivas capacidades.

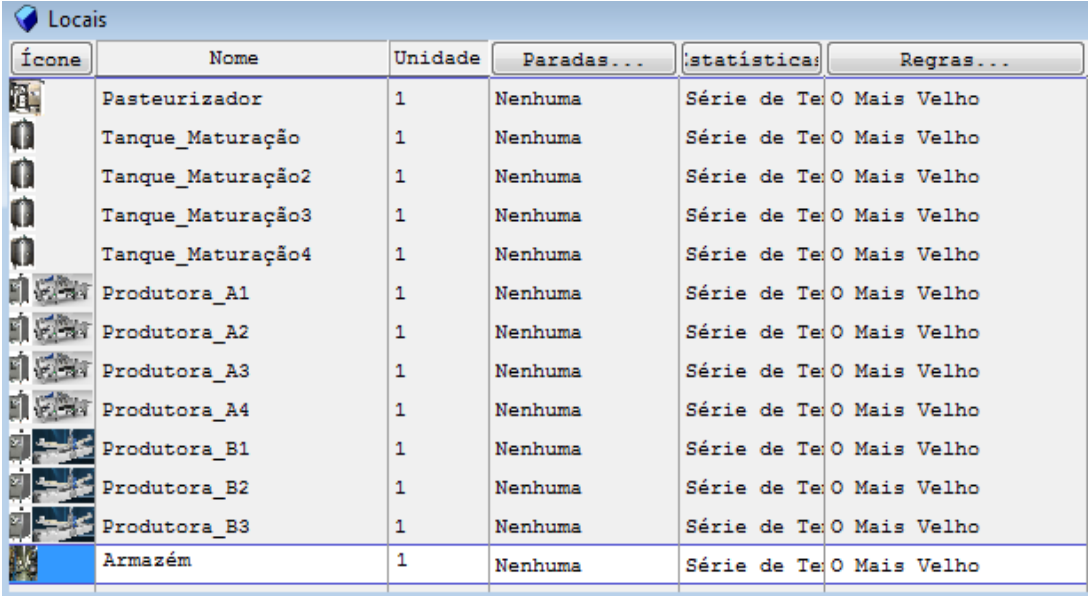

## *Figura 13: Relação de Locais do Promodel.*

Entidades (Figura 14): As entidades são os itens a serem processados pelo sistema, podendo ser: matéria-prima, produtos, pallets, pessoas ou documentos. As entidades possuem velocidades definidas e podem ser agrupadas ou divididas ao longo do processo produtivo, se movimentando de um local para outro utilizando uma rota definida ou uma rede de trabalho. A Figura 14 exibe uma tela do programa com as entidades. Com base no layout do modelo e nas distâncias entre equipamentos, foram cadastradas para cada entidade, a velocidade em metros por minutos, com que se locomovem. A velocidade foi calculada, medindo-se a distância entre os equipamentos, e o tempo necessário para que 1 litro de produto intermediário ou produto acabado, leva para ser transportado de um equipamento ao seguinte. Por exemplo: um Palete\_A, se movimenta a uma velocidade de 5,0 metros por minuto. Na coluna Estatística é possível selecionar Nenhuma, Básica, ou Séries Temporais. Estatísticas básicas coletam valores médios para o local. Séries temporais irão também calcular dados de utilização. Como foi preciso verificar o cálculo das utilizações para identificar o recurso gargalo ou RRC,

as séries temporais foram as que mais se adequaram ao estudo; conforme informado nenhuma das outras opções (Nenhuma, Básica) calcula as utilizações dos locais.

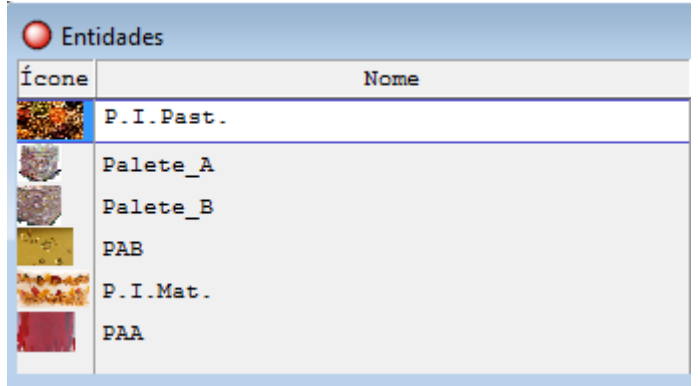

*Figura 14: Relação de Entidades do Promodel.*

Seguem os significados de cada Entidade:

- P.I. Past. Produto Intermediário da Pasteurização.
- Palete\_A Pálete de Produtos Acabados da Família A.
- Palete\_B Pálete de Produtos Acabados da Família B.
- PAB Protuto Acabado Família B.
- P.I. Mat Produto Intermediário da Maturação.
- PAA Produto Acabado Família A.

Chegadas (Figura 15): Define a entrada das entidades dentro do modelo. Podendo ser definidas as quantidades, frequência e períodos de chegada, bem como funções lógicas de chegada. Pode-se também definir as chegadas através de um arquivo externo de chegada de peças. A Figura 15 apresenta uma tela as chegadas. Não foi utilizada nenhuma função lógica embora tenham sido definidas as respectivas ocorrências e frequências para cada entidade de chegada. A entidade P.I. Past, chega ao pasteurizador com ocorrência infinita (INF), e frequência 1 (um); no modelo, sempre que o Pasteurizador fica disponível, são enviadas ao mesmo, as quantidades necessárias para enchê-lo completamente. Quanto às entidades PAA e PAB, estas chegam somente uma vez ao armazém, e no início da simulação; o intuito é representar o pulmão formado no primeiro semestre.

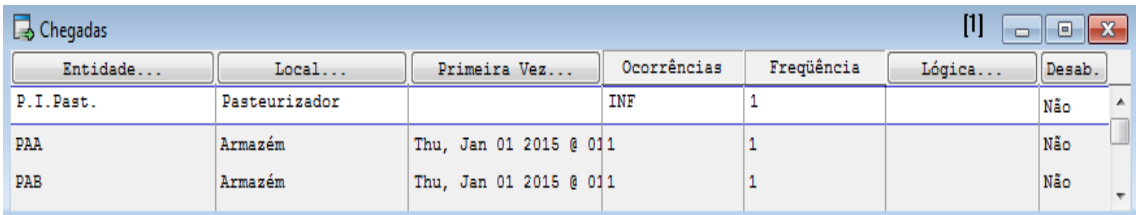

#### *Figura 15: Relação de Chegadas do Promodel.*

Processos (Figura 16): Consiste em uma tabela onde são definidas as operações de cada entidade em cada local e uma tabela de rotas que define o destino e a movimentação de cada entidade, bem como o modo como se dá essa movimentação. A Figura 16 apresenta a utilização do menu processos para o caso estudado. Para cada processo é necessário definir uma função lógica de entrada da entidade, e uma de saída desta entidade no próximo local. Na lógica de entrada, que neste modelo representa a ação da entidade dentro do local, foram usadas funções "WAIT" (Esperar), para simular o tempo de processamento do equipamento, até a liberação para o próximo local. Temse por exemplo na Figura 16, que para o tanque de Maturação indicado, o período de espera é de 4 horas.

Para as lógicas de saída, que simbolizaram a ação sobre entidades de um local para o outro, foram utilizadas a funções "Move for" (Mover por), que especifica a quantidade de tempo para mover as entidades, e principalmente as regras "Mais tempo desocupado" e "Até cheio". Neste contexto, a função Move For, permite que sejam definidos o tempo gastos para cada entidade ir de um local para o outro. Exemplo: Depois que é produzida em uma produtora, a entidade PAA leva dez minutos até ser

entreguem no armazém (Move for 10 min). Este prazo representou o tempo necessário para que o produto acabado saísse da envasadora, e fosse devidamente alocado no estoque. Ainda, a pasteurização deve escolher para que tanque de maturação enviar a entidade, uma vez que existem quatro opções; a definição vem da regra "Mais tempo desocupado", isto é, aquele tanque estiver mais tempo parado receberá a entidade. Ainda, quando as Produtoras enviam os produtos para o Armazém, a regra é "Até Cheio". O Promodel possui uma lista de funções lógicas já padronizadas, portanto é necessário identificar aquela que mais se adequa a cada modelo.

|              | 161 | $\Box$ | 同<br>23                   |                                 |
|--------------|-----|--------|---------------------------|---------------------------------|
| Local        |     |        |                           |                                 |
|              |     |        |                           |                                 |
| Produtora A1 |     |        |                           |                                 |
|              |     |        | Tanque Maturaçã WAIT 4 HR | Operação<br>WAIT $N(1, 0.2)$ HR |

*Figura 16: Relação de Processos do Promodel.*

A distribuição probabilística das Produtoras foi determinada, com a coleta da quantidade de produtos processados, a cada hora em um intervalo de 30 dias. Isto resultou nas observações descritas na Tabela 8, descrevendo assim o comportamento real do processo, e possibilitando a parametrização destes equipamentos no Promodel. Vale salientar que a Tabela 8 apresenta dados fictícios para o equipamento Comet, uma vez que o objetivo desta Tabela é apresentar a metodologia da análise, mantendo, porém, a confidencialidade das informações da empresa.

| Dia            | Itens produzidos por hora |                |     | Horas de<br>Soma |     | Média | Desvio |     |      |          |     |        |
|----------------|---------------------------|----------------|-----|------------------|-----|-------|--------|-----|------|----------|-----|--------|
|                | 1                         | $\overline{2}$ | 3   | $\overline{4}$   | 5   | 6     | 7      | 8   |      | Trabalho |     | Padrão |
| 1              | 756                       | 754            | 715 | 763              | 784 | 736   | 768    | 763 | 6039 | 8        | 755 | 21,05  |
| $\overline{2}$ | 772                       | 768            | 732 | 742              | 763 | 784   | 725    | 765 | 6051 | 8        | 756 | 20,86  |
| 3              | 735                       | 725            | 784 | 725              | 742 | 715   | 765    | 775 | 5966 | 8        | 746 | 25,71  |
| $\overline{4}$ | 763                       | 742            | 765 | 725              | 781 | 732   | 753    | 763 | 6024 | 8        | 753 | 18,80  |
| 5              | 783                       | 741            | 734 | 765              | 763 | 784   | 731    | 761 | 6062 | 8        | 758 | 20,62  |
| 6              | 775                       | 752            | 752 | 715              | 742 | 761   | 720    | 754 | 5971 | 8        | 746 | 20,19  |
| 7              | 715                       | 756            | 761 | 783              | 752 | 752   | 765    | 742 | 6026 | 8        | 753 | 19,58  |
| 8              | 724                       | 714            | 753 | 754              | 754 | 783   | 761    | 763 | 6006 | 8        | 751 | 22,00  |
| 9              | 753                       | 754            | 749 | 715              | 756 | 761   | 783    | 752 | 6023 | 8        | 753 | 18,65  |
| 10             | 751                       | 796            | 764 | 724              | 749 | 753   | 724    | 754 | 6015 | 8        | 752 | 22,88  |
| 11             | 783                       | 724            | 752 | 753              | 754 | 719   | 753    | 754 | 5992 | 8        | 749 | 19,90  |
| 12             | 742                       | 754            | 719 | 724              | 775 | 764   | 729    | 749 | 5956 | 8        | 745 | 19,78  |
| 13             | 738                       | 729            | 784 | 754              | 719 | 754   | 764    | 764 | 6006 | 8        | 751 | 21,12  |
| 14             | 783                       | 748            | 754 | 729              | 736 | 754   | 783    | 753 | 6040 | 8        | 755 | 19,49  |
| 15             | 783                       | 736            | 776 | 738              | 729 | 729   | 754    | 729 | 5974 | 8        | 747 | 21,91  |
| 16             | 769                       | 734            | 753 | 719              | 776 | 752   | 729    | 784 | 6016 | 8        | 752 | 23,40  |
| 17             | 723                       | 764            | 754 | 736              | 780 | 753   | 783    | 758 | 6051 | 8        | 756 | 20,26  |
| 18             | 753                       | 753            | 763 | 753              | 718 | 761   | 775    | 735 | 6011 | 8        | 751 | 17,63  |
| 19             | 762                       | 770            | 752 | 715              | 754 | 754   | 729    | 753 | 5989 | 8        | 749 | 17,89  |
| 20             | 753                       | 761            | 743 | 754              | 752 | 717   | 759    | 786 | 6025 | 8        | 753 | 19,22  |
| 21             | 734                       | 735            | 758 | 770              | 757 | 783   | 729    | 745 | 6011 | 8        | 751 | 19,03  |
| 22             | 742                       | 754            | 736 | 729              | 782 | 754   | 758    | 742 | 5997 | 8        | 750 | 16,41  |
| 23             | 786                       | 734            | 714 | 763              | 758 | 759   | 734    | 741 | 5989 | 8        | 749 | 22,31  |
| 24             | 754                       | 765            | 765 | 729              | 763 | 724   | 754    | 718 | 5972 | 8        | 747 | 19,62  |
| 25             | 785                       | 713            | 753 | 778              | 742 | 754   | 742    | 753 | 6020 | 8        | 753 | 22,33  |
| 26             | 712                       | 753            | 743 | 717              | 729 | 773   | 752    | 754 | 5933 | 8        | 742 | 20,77  |
| 27             | 778                       | 734            | 754 | 778              | 746 | 721   | 758    | 759 | 6028 | 8        | 754 | 19,80  |
| 28             | 754                       | 765            | 752 | 754              | 783 | 729   | 776    | 713 | 6026 | 8        | 753 | 23,15  |
| 29             | 778                       | 754            | 784 | 729              | 719 | 734   | 742    | 783 | 6023 | 8        | 753 | 25,91  |
| 30             | 793                       | 753            | 753 | 752              | 723 | 729   | 765    | 723 | 5991 | 8        | 749 | 23,86  |
|                |                           |                |     |                  |     |       |        |     |      | Média    | 751 | 20,80  |

*Tabela 8: Produção por Hora da Comet..*

O software Promodel possui um módulo denominado Statfit que realiza o teste de aderência para os dados coletados. Após o lançamento dos dados da Tabela 8 no Statfit, foram geradas as informações contidas nas Figuras 17 e 18.

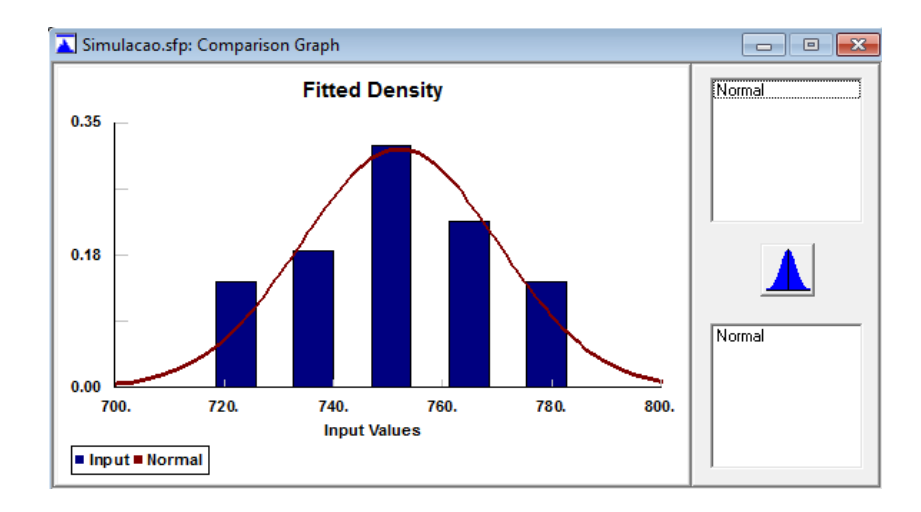

*Figura 17: Gráfico de Distribuição.*

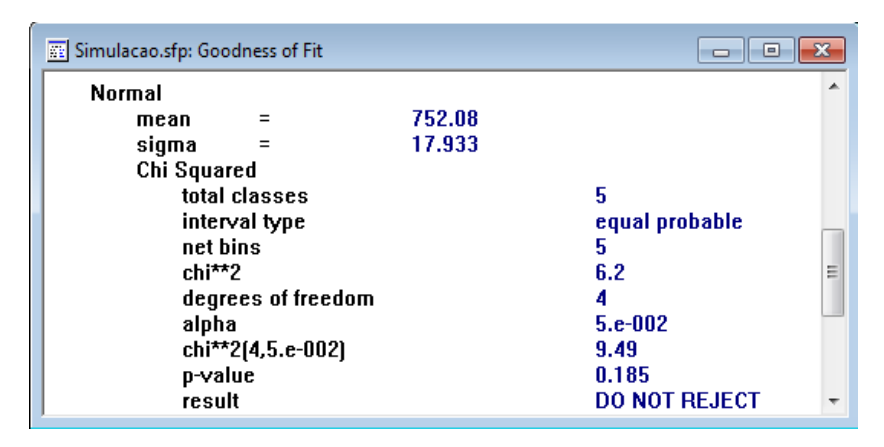

*Figura 18: Teste de Aderência.*

O teste de aderência do programa apontou uma distribuição Normal para esta produtora, assim como para as demais que compõem a produção. A Figura 17 apresenta o gráfico gerado pelo Stafit, com base nos dados de quantidades produzidas e, na Figura 18 tem-se como resultado (result) a distribuição Normal. O programa irá classificar a distribuição mais adequada aos dados coletados com o status "DO NOT REJECT". Portanto, diferentes dados podem gerar diferentes distribuições probabilísticas.

Os dados de entrada são aqueles referentes à quantidade de produtos produzido (Tabela 8). O procedimento no Statfit, consiste em inserir estes dados no programa,

gerar o gráfico da distribuição, e gerar o resultado que mostra qual a distribuição que mais se adere aos dados. A média é a média dos dados coletados.

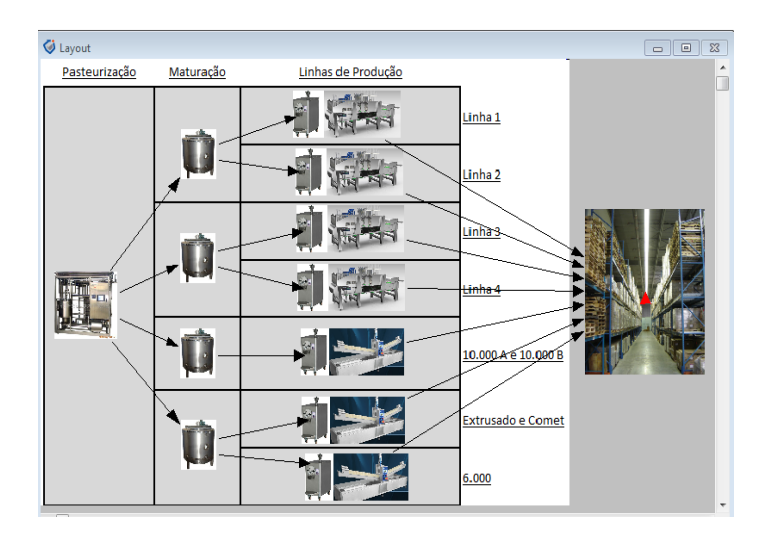

A Figura 19 mostra a interação e o mapeamento dos processos.

*Figura 19: Interação entre os Processos no Promodel.*

A simulação resultou em um indicador principal para análise da capacidade: "Total Exits" ou Total de Saídas do Armazém, por família de produtos. Este indicador reflete a quantidade de produtos que passaram pelo Armazém, incluindo o total de estoques armazenados antes do período, mais, os estoques produzidos durante a simulação. Os totais de saídas foram em seguida comparados com as respectivas demandas, para que fosse verificado o atendimento ou não das mesmas.

Por exemplo, o período se inicia com um estoque de 1.000.000 de produtos que representa a capacidade máxima de armazenagem. A produção consegue produzir no período, 5.000.000 de produtos, porém a demanda é de 6.500.000. Neste caso a demanda não seria atendida plenamente, ou, seria atendida em 92%

Paralelamente foram verificadas as utilizações dos equipamentos de cada área, com o objetivo de identificar os RRCs internos.

A seguir seguem os resultados gerados pelo Promodel, conforme verificado no Apêndice A. Os dados de cada gráfico foram obtidos com base na média das ocupações, dos equipamentos de cada área.

A simulação do cenário atual apresentou os seguintes resultados:

2° Semestre de 2014.

As demandas dos produtos das duas famílias, não foram atendidas plenamente, portanto haveria falta de produtos. Nota-se na Figura 20, que pasteurização, atingiu 99% de utilização, enquanto a maturação 75% e a produção 58%.

Demanda Atendida:

o Produtos Família A: 97%.

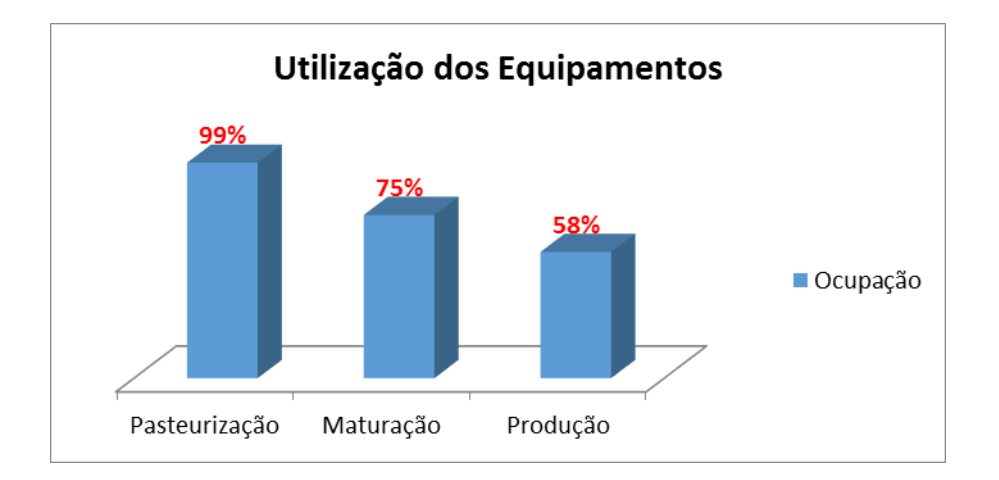

o Produtos Família B: 96%.

*Figura 20: Utilização dos Equipamentos, 2014/2.* 

2° Semestre de 2015.

As demandas dos produtos das duas famílias aumentaram e o sistema continuou o mesmo, portanto, haveria falta de produtos. Na Figura 21 verifica-se, que a pasteurização atingiu 99% de utilização, enquanto a maturação 75% e a produção 58%.

Demanda Atendida:

o Produtos Família A: 84%.

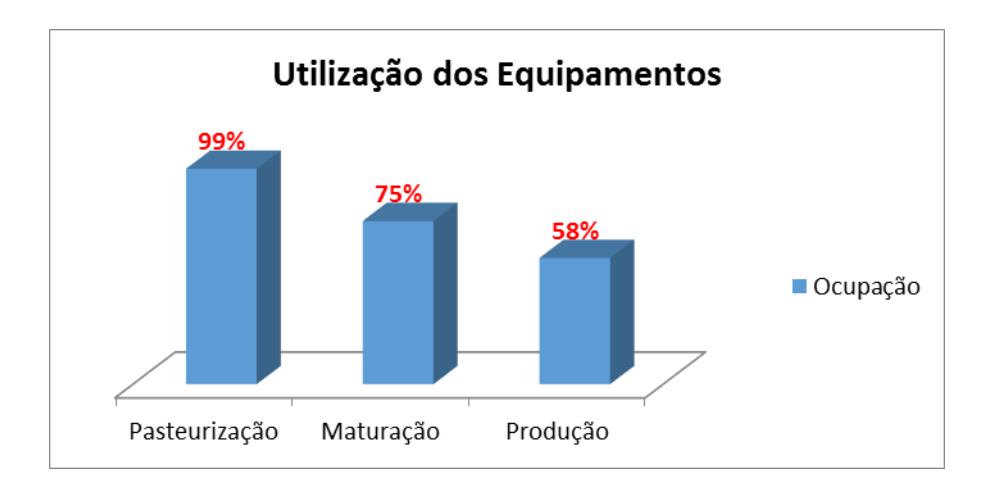

o Produtos Família B: 83%.

*Figura 21: Utilização dos Equipamentos, 2015/2.* 

Em ambos os períodos nem a capacidade produtiva é capaz de atender a demanda, nem o pulmão de estoques.

A seguir foram simuladas intervenções no modelo a fim de verificar o impacto das mesmas sobre o sistema. As otimizações apresentadas eram passíveis de serem implementadas na fábrica. Para fins da simulação, foram simulados os segundos semestres de 2014 e 2015, uma vez que os primeiros semestres não apresentaram Gargalos, e, sim, RRC. A primeira intervenção consiste em aumentar a capacidade de armazenagem em 15%.

No Promodel, a alteração foi o aumento da capacidade do Armazém em 15%, e, o crescimento dos volumes de Chegadas, que abastecem o estoque de P.A. no início da Simulação. Como o sistema produtivo foi mantido, a utilização dos equipamentos se manteve.

O objetivo, portanto, foi expandir o pulmão do sistema, identificado com o número 1 (um) na Figura 22. Este experimento foi denominado como Cenário 2.

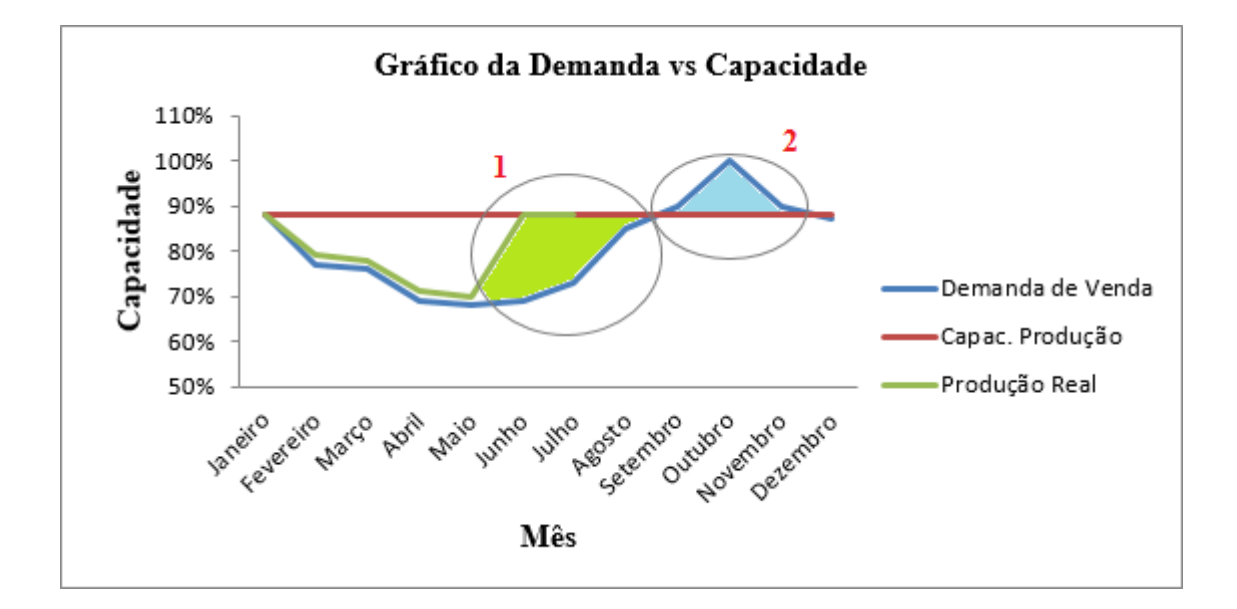

*Figura 22: Gráfico de Demanda vs Capacidade de Produção. Cenário 2.*

A simulação do cenário 2 gerou os seguintes resultados:

2° Semestre de 2014.

As demandas dos produtos das duas famílias, seriam atendidas plenamente. O aumento no pulmão, seria suficiente para que os produtos não acabassem; a produção manteve a capacidade do cenário atual. Nota-se na Figura 23, que pasteurização, atingiu 99% de utilização, enquanto a maturação 75% e a produção 58%.

## Demanda Atendida:

- o Produtos Família A: 100%.
- o Produtos Família B: 100%.

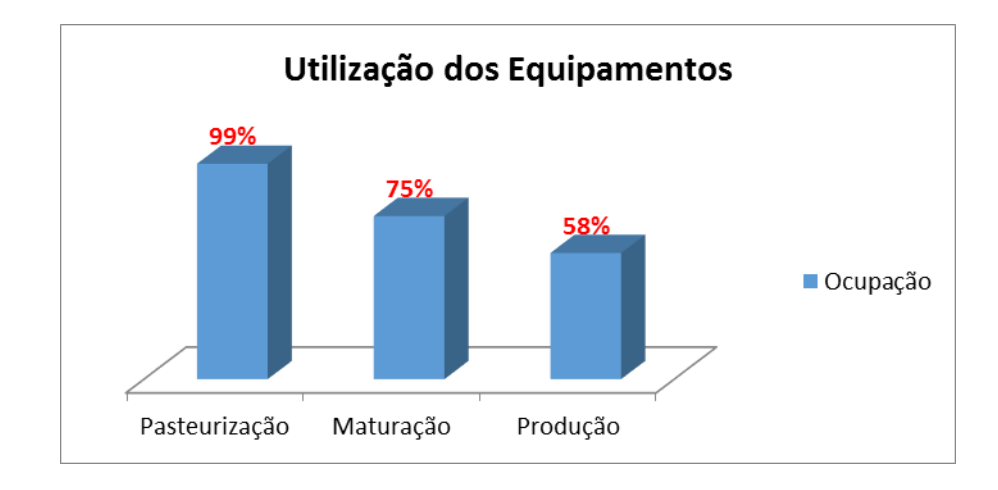

*Figura 23: Utilização dos Equipamentos, 2014/2. Cenário 2. 2° Semestre de 2015.*

As demandas dos produtos das duas famílias, não seriam atendidas em suas plenitudes. A demanda seria maior que o Pulmão e a capacidade de produção. A pasteurização, atingiu 99% de utilização, enquanto a maturação 75% e a produção 58%, como mostrado na Figura 24.

Demanda Atendida:

- o Produtos Família A: 96%.
- o Produtos Família B: 95%.

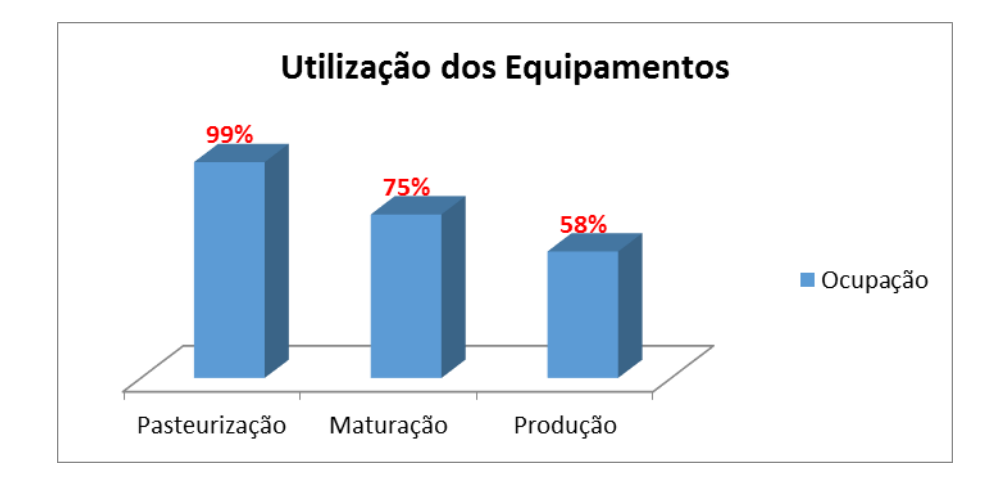

*Figura 24: Utilização dos Equipamentos, 2015/2. Cenário 2.* 

Fica claro pelo experimento que o aumento no Pulmão seria suficiente para atender a demanda de 2014 somente. Caberiam, portanto, novas intervenções no sistema, desta vez, nas áreas fabris.

Vale ainda salientar que o aumento do Pulmão, não altera o nível de utilização dos equipamentos, uma vez que desde o começo do período a demanda é maior que a capacidade.

A segunda intervenção (Cenário 3) foi um crescimento na capacidade da área de pasteurização. O objetivo foi aumentar a capacidade fabril como um todo, possibilitando desta forma, uma aproximação dos picos de demanda. Para esta simulação foi mantida a intervenção do cenário 2, e, como a demanda de 2014 foi plenamente atendida no cenário anterior, esta nova simulação acontecerá somente no segundo semestre de 2015.

No que tange ao Promodel, foram aumentadas as capacidades do Pasteurizador, e os volumes de Chegada a esta área.

• 2° Semestre de 2015.

O primeiro impacto da alteração, foi que a pasteurização deixou de ser o RRC interno. Conforme pode ser verificado na Figura 25, o RRC interno passou a ser a Maturação com 97% de utilização; a pasteurização operou com 88% de utilização e a Produção com 72%. Esta intervenção no sistema possibilitou a alcance da demanda de 2015.

Demanda Atendida:

o Produtos Família A: 100%.

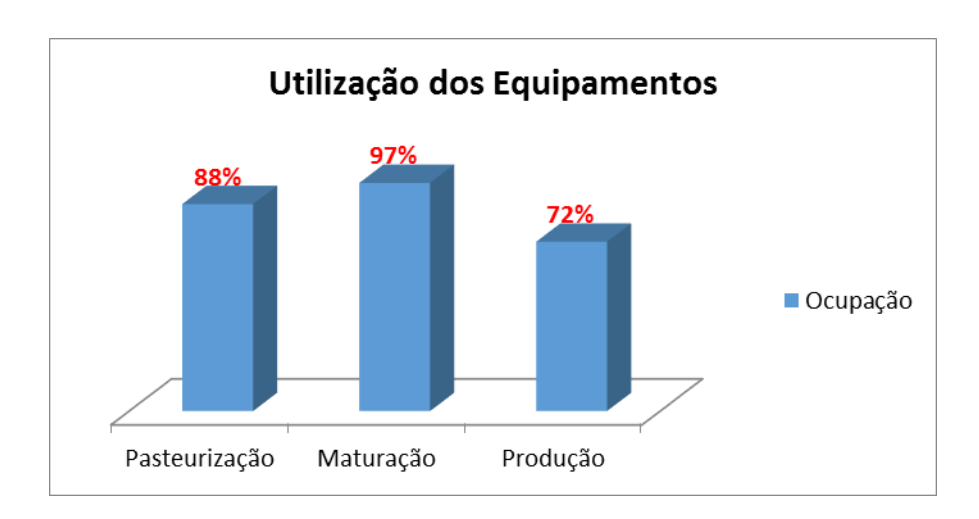

o Produtos Família B: 100%.

*Figura 25: Utilização dos Equipamentos, 2015/2. Cenário 3.* 

Ressalta-se que no período de coleta dos dados, 2012 e 2013, a fábrica foi capaz de atender aos pedidos de venda, sem que fossem realizados grandes de investimentos em melhorias. Contudo, no começo de 2014 foi feita a expansão do Armazém, de forma coerente a sugestão deste estudo, e, uma nova planta de pasteurização foi adquirida para ser instalada em 2015.

O levantamento das capacidades dos equipamentos e das áreas, versus a sazonalidade do mercado, permitiu a criação de diversas previsões de desempenho da empresa, contribuiu para o planejamento financeiro e de compras da empresa, e, auxiliou enormemente para a política de RH, no sentido, por exemplo de definir os períodos de férias bem como períodos com grande tendência de horas-extras.

Na Figura 9, 10 e 11, seguem os resultados do estudo, referentes ao atendimento das demandas.

*Tabela 9: Atendimento das Demandas – Cenário Atual*

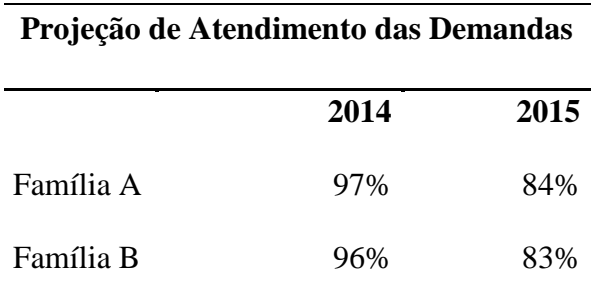

*Tabela 10: Atendimento das Demandas – Cenário 2*

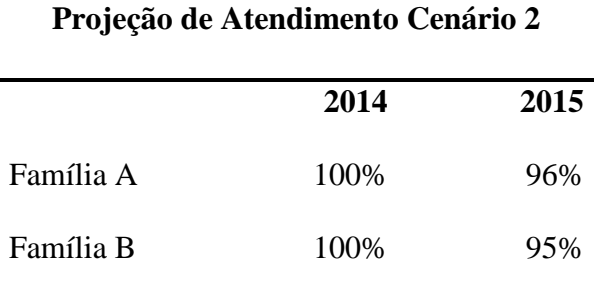

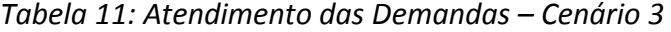

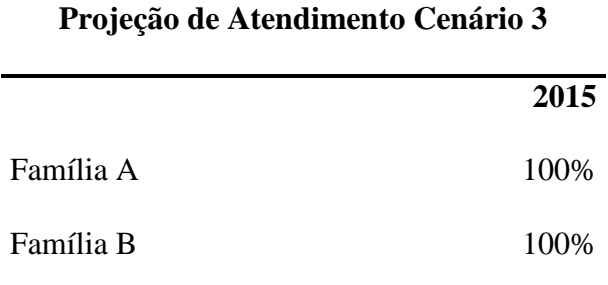

As Tabelas 12, 13 e 14, apresentam a ocupação da áreas produtivas.

*Tabela 12: Utilização – Cenário Atual*

| Utilização dos Equipamentos - Cenário Atual |      |        |  |  |  |  |  |
|---------------------------------------------|------|--------|--|--|--|--|--|
|                                             | 2014 | 2015   |  |  |  |  |  |
| Pasteurização                               | 99%  | $99\%$ |  |  |  |  |  |
| Maturação                                   | 75%  | 75%    |  |  |  |  |  |
| Produção                                    | 48%  | 48%    |  |  |  |  |  |

# *Tabela 13: Utilização – Cenário 2*

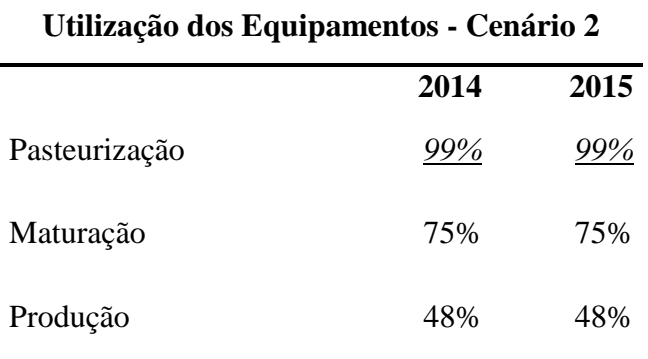

*Tabela 14: Utilização Cenário 3*

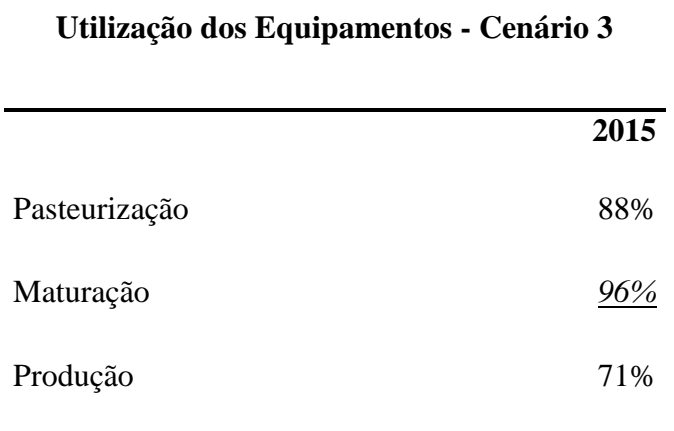

## **5 CONCLUSÃO**

O objetivo deste trabalho era modelar o sistema produtivo de uma empresa real e transcrever este modelo no sistema Promodel, com a finalidade de replicar os resultados acompanhados e verificados dentro da empresa, e realizar intervenções que buscassem sanar possíveis gargalos da produção.

Desta forma, se pôde concluir que o modelo atendeu os requisitos inicialmente planejados, e cada área produtiva (pasteurização, maturação envase e armazenagem) foi replicada dentro do Sistema. Ainda, as sugestões de melhoria que foram apresentadas, acabaram sendo implantadas pela empresa.

Ainda, foram apresentadas as utilizações dos equipamentos por área, e explicitado aquelas que, em cada cenário, representava o Gargalo ou RRC Interno.

Vale salientar a importância da Teoria das Restrições neste processo, uma vez que possibilitou a identificação das áreas gargalos e guiou as intervenções no sistema. Muitos empresários por falta desta informação, correm o risco de investirem em áreas ou equipamentos que não trarão aumento de produtividade para a empresa, já que podem não ser as restrições do sistema. Ainda, talvez na busca de aumentar a eficiência de um equipamento, força-se a geração de produtos ou subprodutos, sem a correta avaliação se o sistema ou o mercado será capaz de consumi-los. O resultado pode ser um alto montante de capital empregado em estoques.

Com relação ao sistema MTA, foram implantadas principalmente a definição e manutenção dos corretos os níveis de estoque-alvo, neste caso, o estoque de produtos acabados. Quanto ao TPC-S chegou-se a aplicação dos conceitos do tambor, pulmão e a corda, conforme esta metodologia, sendo o tambor representado pela Demanda, o

Pulmão, pelo estoque de P.A., e, a Corda, pelo fluxo produtivo que é acionado pela saída ou venda de produtos, além dos conceitos da teoria das restrições ora mencionados.

A simulação computacional mostrou ser uma ferramenta extremamente eficaz para a previsão de resultados tanto onde ainda não é possível obter dados reais, quanto em processo já estudados, uma vez permite uma melhor visualização das interações dos processos, e, o Promodel foi bastante adequado para o realização deste estudo.

Como foi dito anteriormente, a companhia que possibilitou a realização deste trabalho, segue uma trajetória ascendente de crescimento, e de investimento na área produtiva. Um ponto importante sobre as intervenções propostas, é que não foram levadas em conta possíveis revisões em processos produtivos que objetivassem potencializar a eficiência das áreas.

Por exemplo, foi apresentado a eficiência do equipamento 10.000A, (84%); otimizar as manutenções preventivas e corretivas, revisar os setups, os tamanhos do lotes, a qualidade e treinamento dos funcionários, talvez pudessem promover um aumento na eficiência fabril como um todo, o que pouparia, talvez, investimentos diretos em maquinários ou armazenagem.

Para trabalho futuros, sugere-se:

- Aplicar processos de Otimização, com o intuito de refinar ainda mais os resultados alcançadas;
- Analisar a produção em função de outros parâmetros do processo produtivo, como custos de produção, por exemplo;

 A partir da inclusão de um novo equipamento, verificar qual seria o novo gargalo da linha, analisando os novos volumes de produção.

## **6 REFERENCIAL TEÓRICO**

ANISAH, S. A.; AHMAD, K.; Application of Discrete Event Simulation for Production Line Performance Evaluation. The 2nd International Conference On Global Optimization and Its Applications 2013

ANSOFF, H. I.; MCDONNELL, E. J. Implantando a administração estratégica. 2 ed. São Paulo: Atlas, 1993. AKKARI, A. M. P. Proposição de um método de nivelamento de recursos a partir de princípios da teoria das restrições para o planejamento operacional. Dissertação (Doutorado em Engenharia) – Escola Politécnica da Universidade de São Paulo. São Paulo, 2009.

BANKS, J. ; CARSON, J. S.; NELSON, B. L.; NICOL, D. M. Discrete-Event System Simulation- New Jersey : Englewood Cliffs,NJ, Prentice Hall., 2001. - Vol. 3th Edition.

BHATTACHARYA, A.; VASANT, P. Soft-sensing of level of satisfaction in TOC product-mix decision heuristic using robust fuzzy-LP. European Journal of Operational Research. Vol. 177, p. 55-70, 2007.

BREMER, C. F.; LENZA, R. Um modelo de referência para gestão da produção em sistemas de produção Assembly to Order – ATO e suas múltiplas aplicações. Revista Gestão e Produção, v.7, n.3, p. 269-282; São Carlos, 2000.

SLACK, N.; CHAMBERS, S.; HARLAND, C.; HARRISON, A.& JOHNSTON, R. (1997) - Administração da Produção. Atlas. São Paulo.

BUXEY, G. Aggregate planning for seasonal demand: reconciling theory with practice. International Journal of Operations & Production Management, v.25, n.11, p.1083- 1100, 2006.
CASTRO, G. S.; AMARAL, M. A.; RODRIGUES, R. A. T.; COGAN, S. Os princípios da teoria das restrições aplicados à geração de energia termelétrica. In: Congresso USP de Controladoria e Contabilidade, 8., São Paulo, 2008. Anais ... São Paulo: FEA/USP, 2008.

CHWIF, L.; MEDINA, A. C. Modelagem e Simulação de Eventos Discretos: Teoria e Aplicações. 2. ed. São Paulo: Editora dos Autores, 2010.

CHWIF, L. Redução de Modelos de Simulação de Eventos Discretos na sua Concepção: Uma Abordagem Causal, Tese de Doutorado. Escola Politécnica da USP. Departamento de Engenharia Mecânica, 1999.

CORBETT, T. Bússola financeira: O processo decisório da Teoria das Restrições. São Paulo. Ed. Nobel, 2005.

CORRÊA, H. L. GIANESI, I. G. N. (1996) Just in Time, MRP II e OPT: um enfoque estratégico. Atlas S.A: São Paulo.

CORRÊA, H. L. GIANESI, I. G. N.; CAON, M. (2001) Planejamento, Programação e Controle da Produção. Atlas S.A: São Paulo.

CORREA, H. L. GIANESI, Irineu G. N.; CAON, Mauro. Planejamento, programação e controle da produção: MRP II/ERP: conceitos, uso e implantação. 2. ed. São Paulo: Gianesi Corrêa & Associados: Atlas, 1999.

CORREA, H. L. Planejamento, Programação e Controle da Produção. 5. Ed. São Paulo: Atlas, 2007

COSTA, N. N., MARÇAL, L. L., MELO A. C. S. Proposta de melhoria do processo de xaroparia de uma fábrica de refrigerantes a partir do mapeamento do fluxo de valor,

com a utilização da simulação computacional. XXX Encontro Nacional de Engenharia de Produção. (2010).

COSTA, M.A.B. Simulação de sistemas. Apostila de suporte a disciplina Simulação aplicada a Engenharia de Produção. Departamento de Engenharia de Produção. 2002.

COX III, J. F., SPENCER, M. S., Manual da Teoria das Restrições, Bookman: Porto Alegre, 2002.

COX III, J. F., SCHLEIER Jr., J. G., Theory of Constraints Handbook, McGraw-Hill: New York, 2010.

DRAMAN, R. H.; LOCKAMY III, A. & COX III, J. F. Constraint-based accounting and its impact on organizational performance: a simulation of four common business strategies. Integrated Manufacturing Systems, v. 13, n. 4, p. 190-200, 2002

FERNANDES, F. S.; FERNANDES, L. J. D.; PEREIRA, R. G.; COGAN, S. A teoria das restrições: estudo de caso em uma indústria de couros do Estado de Santa Catarina. Revista Contemporânea de Contabilidade, v.1, n.11, p. 59-82, 2009.

FREITAS FILHO, Paulo José de. Introdução à Modelagem e Simulação de Sistemascom Aplicações em Arena. Florianopolis: Visual Books, 2001.

GEORGE, G. Slack resources and the performance of privately held firms. Academy of Management Journal, 48(4), 661-676. 2005.

GOLDRATT, E.: A síndrome do palheiro – garimpando informação num oceano de dados. São Paulo: Educator, 1990.

GOLDRATT, E. M. Moving from Make to Stock (MTS) to Make to Availability (MTA) - GST MTA. Roelofarendsveen: Goldratt Marketing Group, 2009b. Série Goldratt Webcast. Disponível em vídeo.

GOLDRATT, E. M.; COX, J. A Meta - Um processo de aprimoramento contínuo. 16.ed. São Paulo:Educator, 1994.

GOLDRATT, Eliyahu M. Corrente Crítica. São Paulo: Nobel, 2006.

GRANGER, C. W. J. Seasonality: causation, interpretation and implication. In: ZELLNER, A. (Ed.). Seasonal analysis of economic time series. Washington: Department of Commerce, Bureau of the Census, 1978 p.33-46. (Economic Research Report, 1 ).

GUPTA, M. C.: TOC-based performance measures and five focusing steps in a jobshop manufacturing environment. International Journal of Production Research. vol. 40, no. 4, 907–930, 2002.

HOLT, C. C. et al. Planning production inventory and workforce. New Jersey: Prentice-Hall, 1960.

LAW, A. M.; KELTON, W. D. Simulation modeling and analysis. 2 ed. New York: McGraw-Hill, 1991.

MABIN V. J. and BALDERSTONE S. J. The performance of the theory of constraints methodology. Analysis and discussion of successful TOC applications, International Journal of Operations & Production Management, Vol. 23, No. 6, pp. 568-595, 2003.

MOREIRA, D. A. Administração da produção e operações. 2. ed. São Paulo: Pioneira, 1996.

MOREIRA, D. A. Administração da Produção e Operações. 2a. ed. São Paulo, Cengage Learning, 2008.

PEGDEN, C. D., SHANNON, R. E.; SADOWSKI, R. P. (1990). Introduction to Simula tion Using SIMAN. New York, NY: McGrawHill.

PINHO, A. F.; MORAIS, N. S. Utilização da simulação computacional combinada à técnica de otimização em um processo produtivo. Revista P&D em Engenharia de Produção V. 08 N. 02 (2010) p. 88-101.

PIRES, S.R.I.; BREMER, C.F.; AZEVEDO, R.C.; NASCIUTTI, A.C.; SANTA EULÁLIA, L.A. Reference Model in Demand Management. Anais IV SIMPOI/POMS, 2001.

PIRES, S. Gestão estratégica da produção. Piracicaba:UNIMEP, 1995.

PORTER, M.E. Competitive advantage: creating and sustaining superior perfomance. New York: Free, 1985.

RAMESH, V., PRASAD, K. V. S., SRINIVAS, T. R. Study on implementation of One-Piece Lean Line Design Simulation Techniques: A Practical Approach. Journal of Industrial Engineering International Islamic Azad University, South Tehran Branch, v5, n.8, 2009.

RIEZEBOS, J., KORTE, G. J., LAND, M. J.: Improving a practical DBR buffering approach using Workload Control. International Journal of Production Research. vol. 41, no. 4, 699–712, 2003.

RIBEIRO, M.A, SILVEIRA, J. L. QASSIM, R. Y. Joint optimization of maitenance and buffer size in a manufacturing system. European Jornal of Operational Recearch, 2007.

SCHRAGENHEIM, E. M., DETTMER, H. W: Manufacturing at Warp Speed. North Press, 2001.

SCHRAGENHEIM, E. Make to stock under Drum-BufferRope and Buffer Management Methodology. In: APICS INTERNATIONAL CONFERENCE, 2002, Nashville. Proceedings... Nashville: APICS, 2002. Session I-09, 5 p.

SCHRAGENHEIM, E. Managing Make-to-Stock and the concept of Make-to-Availability. In: COX III, J. F.; SCHLEIER, J. G. (Orgs.). Theory of Constraints Handbook. New York: McGraw-Hill, 2010. p. 239-264.

SCHRAGENHEIM, E.; DETTMER, H. W.; PATTERSON, J. W. Supply Chain Management at Warp Speed. Boca Raton: Taylor & Francis, 2009. http://dx.doi. org/10.1201/9781420073362.

SLACK, N.: Administração da produção. São Paulo: Atlas, 1999.

SOUZA, F. B.; PIRES, S. R. I. Produzindo para disponibilidade: uma aplicação da Teoria das Restrições em ambientes de produção para estoque. Gest. Prod., São Carlos, v. 21, n. 1, p. 65-76, 2014. http://www.scielo.br/pdf/gp/v21n1/aop\_a1204.pdf

SOUZA, F. B.; BAPTISTA, H. R. Proposta de avanço para o método Tambor-Pulmão-Corda Simplificado aplicado em ambientes de produção sob encomenda. Gestão & Produção, v. 17, n. 4, p. 735-746, 2010. [http://dx.doi](http://dx.doi/).org/10.1590/S0104 530X2010000400008.

SOUZA, F. B. (1997) - Uma visão geral da Teoria das Restrições com aplicação em uma metodologia de integração de empresa. São Carlos. Dissertação (Mestrado) – Escola de Engenharia de São Carlos, Universidade de São Paulo.

STIEBITZ, P.H., The Future of Simulation Ain't What it Used To Be, Rochester Inst. Of Technology - Center for Industrial Excellence, Promodel Users Conference (Utah-EUA), 2001.

THIOLLENT, M. Pesquisa-Ação nas Organizações. Ed. Atlas. São Paulo, 1997.

UMBLE, M.M.; SRIKANTH, M.L. Synchronous Manufacturing: principles for world class excellence. Cincinnati: South-Western, 1996.

UMBLE, M.M., UMBLE E., MURAKAMI, S.: Implementing theory of constraints in a traditional Japanese manufacturing environment: the case of Hitachi Tool Engineering. International Journal of Production Research. Vol. 44, No. 10, 15. 1863–1880. http://www.tandfonline.com/doi/abs/10.1080/00207540500381393

WATSON K. J.; BLACKSTONE J.; GARDINER S. C. The evolution of a management philosophy: The theory of constraints. Journal of Operations Management 25, 387–402, 2007.

## **Apêndice A**

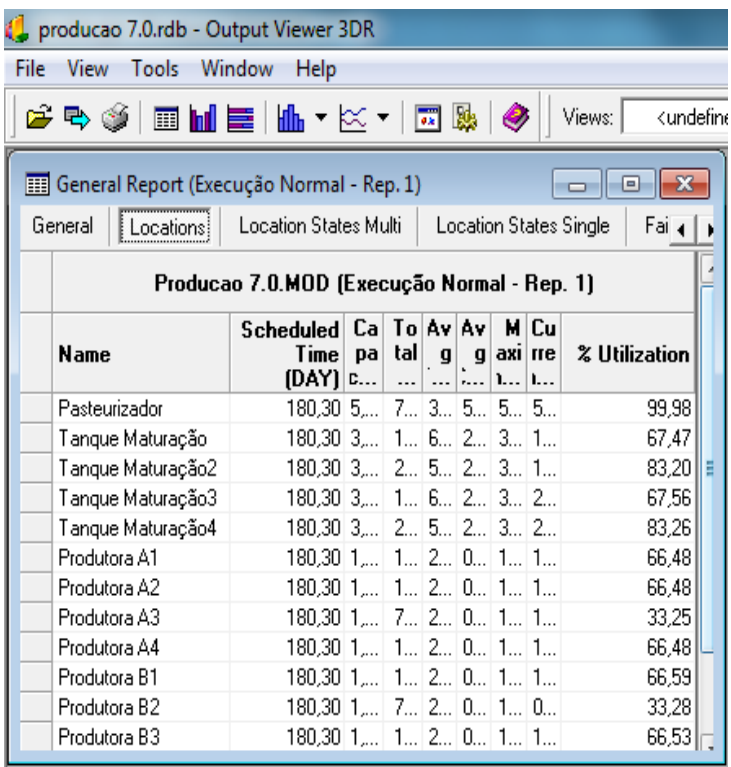

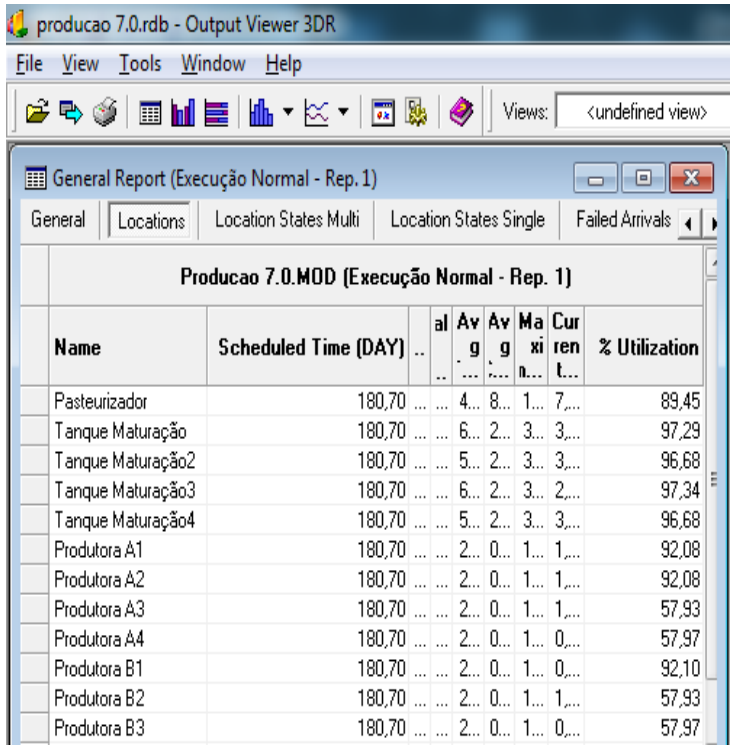

## **Apêndice B**

Roteiro de Entrevista: Levantamento dos dados necessários para a modelagem da simulação e esclarecimento sobre o sistema produtivo.

- 1) Descreva em etapas o fluxo produtivo de cada família de produtos.
- 2) Quais são os equipamentos que compõem cada etapa?
	- a. Quais são as capacidades nominais?
	- b. Informe os respectivos tempos de processamentos.
	- c. Quais são os tempos de transferências entre os equipamentos.
	- d. Qual a distância entre cada equipamento?
- 3) Qual a capacidade máxima do Armazém de Produtos Acabados?
- 4) Existe uma divisão do Armazém para atender as respectivas famílias de produtos?
	- a. Se sim, qual a porcentagem do Armazém e destinada a cada família?
- 5) Existem produtos intermediários?
	- a. Se sim, quais são? Em quais etapas eles se aplicam?
	- b. Os produtos intermediários podem ser estocados?
- 6) Quais são os turnos de Trabalho?
	- a. Há diferenciação entre os turnos de cada área?